UNIVERSIDADE TECNOLÓGICA FEDERAL DO PARANÁ DEPARTAMENTO ACADÊMICO DE ELETRÔNICA CURSO SUPERIOR DE TECNOLOGIA EM SISTEMAS DE **TELECOMUNICAÇÕES** 

> MAURÍCIO DOS SANTOS CUBAS PABLO MURILO BORJA HENEMANN

**Sistema de** *call center* **com gerenciamento em interface** *web* **para micro e pequenas empresas**

TRABALHO DE CONCLUSÃO DE CURSO

**CURITIBA** 2011

# MAURÍCIO DOS SANTOS CUBAS PABLO MURILO BORJA HENEMANN

# **Sistema de** *call center* **com gerenciamento em interface** *web* **para micro e pequenas empresas**

Trabalho de Conclusão de Curso de graduação, apresentado à disciplina de Trabalho de Conclusão de Curso, do Curso Superior de Tecnologia em Sistemas de Telecomunicações do Departamento Acadêmico de Eletrônica – DAELN – da Universidade Tecnológica Federal do Paraná – UTFPR, como requisito parcial para obtenção do título de Tecnólogo.

Orientador: MSc. Alexandre Jorge Miziara

**CURITIBA** 2011

# MAURÍCIO DOS SANTOS CUBAS PABLO MURILO BORJA HENEMANN

# **Sistema de** *call center* **com gerenciamento em interface** *web* **para micro e pequenas empresas**

Este trabalho de conclusão de curso foi apresentado no dia 06 de Dezembro de 2011, como requisito parcial para obtenção do título de Tecnólogo em Sistemas de Telecomunicação, outorgado pela Universidade Tecnológica Federal do Paraná. Os alunos foram arguídos pela Banca Examinadora composta pelos professores abaixo assinados. Após deliberação, a Banca Examinadora considerou o trabalho aprovado.

> Prof. MSc. César Janeczko Coordenador de Curso Departamento Acadêmico de Eletrônica

 $\mathcal{L}=\{1,2,3,4,5\}$ 

 $\mathcal{L}_\text{max}$  and  $\mathcal{L}_\text{max}$  and  $\mathcal{L}_\text{max}$ Prof. Dr. Décio Estevão do Nascimento Responsável pela Atividade de Trabalho de Conclusão de Curso Departamento Acadêmico de Eletrônica

**BANCA EXAMINADORA:**

 $\mathcal{L}_\text{max}$  and  $\mathcal{L}_\text{max}$  and  $\mathcal{L}_\text{max}$  and  $\mathcal{L}_\text{max}$ Orientador: Prof. MSc. Alexandre Jorge Miziara

Prof. Dr. Augusto Foronda

 $\mathcal{L}_\text{max}$  and  $\mathcal{L}_\text{max}$  and  $\mathcal{L}_\text{max}$  and  $\mathcal{L}_\text{max}$ 

 $\mathcal{L}_\text{max}$  and  $\mathcal{L}_\text{max}$  and  $\mathcal{L}_\text{max}$  and  $\mathcal{L}_\text{max}$ Prof. Dr. Kleber Kendy Horikawa Nabas

"**A Folha de Aprovação assinada encontra-se na Coordenação do Curso**"

# **AGRADECIMENTOS**

Ao Prof. MSc. Alexandre Jorge Miziara, que orientou este projeto, pela sua enorme paciência e ajuda, por nos mostrar o caminho certo para a conclusão deste, inúmeras vezes, e por nos dar a visão de mercado necessária à conclusão deste projeto e de muitos outros em nossas carreiras.

Aos professores da banca Prof. Dr. Kleber Nabas e Prof. Dr. Augusto Foronda, pela compreensão e pela estimada ajuda nas correções, ficamos imensamente gratos.

Finalmente aos professores do curso, que tornaram este trabalho possível, que desde o primeiro semestre, nos deram a base teórica para a implementação deste projeto, e muitos outros futuros.

# **RESUMO**

CUBAS, Maurício Santos; HENEMANN, Pablo Murilo Borja. **Sistema de** *call center* **com gerenciamento em interface** *web* **para micro e pequenas empresas.** 2011. 49 f. Trabalho de Conclusão de Curso Tecnologia em Sistemas de Telecomunicação - Universidade Tecnológica Federal do Paraná. Curitiba, 2011.

O principal objetivo é o desenvolvimento de um sistema de *call center* para micro e pequenas empresas, nicho para o qual o sistema é voltado. O sistema foi elaborado para atender as diretrizes impostas no decreto nº 6523 que regulamenta a lei nº 8078, conta com gravação das chamadas, protocolo de atendimento, opção de falar com um atendente em todas as opções eletrônicas e demais obrigatoriedades. Uma interface web, controlada pelo usuário, gerencia o atendimento das chamadas, no caso do operador e, no caso de um gerente, gera relatórios dos atendimentos realizados. Foi realizada uma análise da funcionalidade, aplicabilidade e acessibilidade do sistema, junto à Alfa, empresa que, para plena formalidade, deve ter um sistema de *call center*. O sistema mostrou-se mais viável que a contratação de um serviço de *call center* e está funcional e apto à implantação, com algumas ressalvas sobre as funções do sistema e alguns serviços contratados e orçados. Os detalhes técnicos e de operação estão neste documento.

**Palavras-chave:** *Call center*. Decreto 6523. SAC. Lei 8078. Direitos do consumidor.

# **ABSTRACT**

CUBAS, Maurício Santos; HENEMANN, Pablo Murilo Borja. **Call center system with management in web interface for micro and small enterprises**. 2011. 49 f. Trabalho de Conclusão de Curso. Curso Superior de Tecnologia em Sistemas de Telecomunicações. Departamento Acadêmico de Eletrônica, Federal Technology University - Parana. Curitiba, 2011.

The main goal is to develop a call center system to micro and small enterprises, niche which the system is designed for. The system was developed to atend the guidelines imposed by decree no. 6523 that regulates the law no. 8078, it has call recording, care protocol, option to speak with an attendant at all the electronic options and other requirement. A web interface, controlled by the user, manages the call treatment, in the operator case and, in the case of a manager, reports of those treatments made. A review has been carried out to analyze the functionality, plicability and accessibility of the system, with Alfa, a company that, for fullformality, should have a call center system. The system proved to be more feasible that the service of call center hiring and that is functional and fit for deployment, with some caveats about the functions and some services contracted and budgeted. The technical details and operation are in this document.

**Keywords**: Call center. Decree 6523. Law 8078. Customer's rights.

# **LISTA DE ILUSTRAÇÕES**

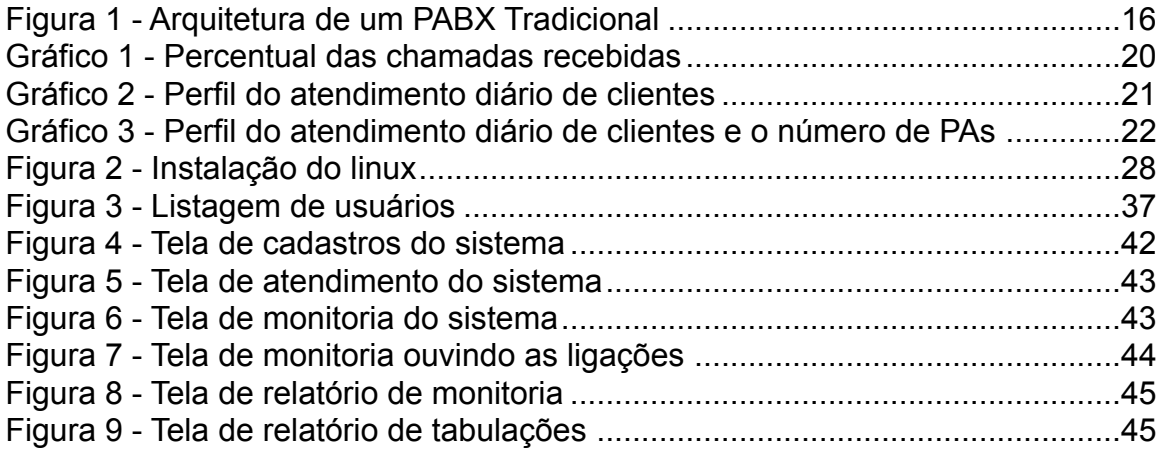

# **LISTA DE TABELAS**

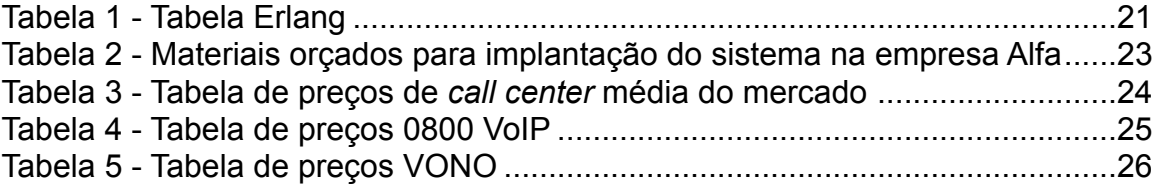

# **SUMÁRIO**

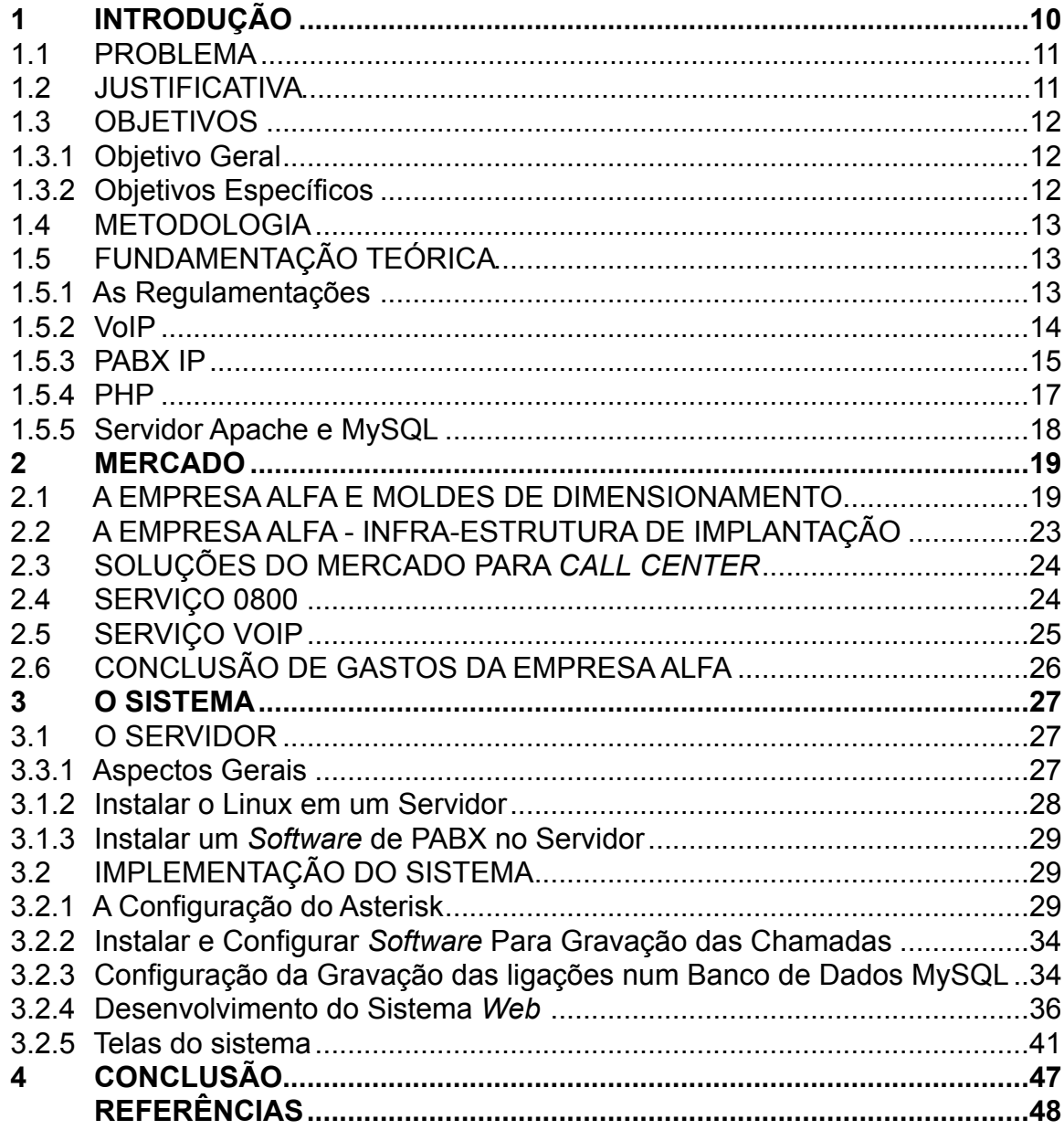

# **1 INTRODUÇÃO**

As novas regulamentações do consumidor impõem sistemas de *call center*, para atendimento dos clientes das empresas. Em decreto nº 6.523 regulamenta a lei de nº 8.078 sobre a obrigatoriedade das empresas possuir um *call center* e gravar suas ligações. Esta regulamentação vale pra todas as empresas que desenvolvam atividades de produção, montagem, criação, construção, transformação, importação, exportação, distribuição ou comercialização de produtos ou prestação de serviços.

Neste cenário então, construiu-se um sistema de *call center* destinado à micro e pequenas empresas, com receita equivalente à da empresa Alfa, empresa na qual o sistema foi testado em um estudo de caso, com receita liquida média de R \$10.800,00 mensais. A empresa Alfa foi escolhida para atender as especificações de micro empresa e avaliar a funcionalidade do sistema, dentro do cenário real. A contratação de um serviço de *call center* de uma empresa especializada, serviço que pode chegar aos R\$ 13.000,00 mensais, no caso da empresa Alfa, seria outra opção porém, com valor muito longe da realidade financeira da empresa Alfa e tantas outras nesse nicho de mercado.

A instalação de um pequeno sistema de *call center* dentro da empresa foi uma boa solução neste caso. Os custos foram reduzidos com uma central telefônica (PABX) virtual, que funciona emulado em um computador, e para reduzir ainda mais os custos o uso de um sistema voz sobre protocolo de internet (VoIP), isso tudo deve tornar o sistema altamente atraente e acessível.

O sistema deve permitir o acesso remoto dos usuários de uma empresa, permitindo o controle, através da interface, da tarifação em tempo real, acesso às gravações, garantindo que as informações somente estarão disponíveis para quem tem autorização. o sistema ainda possibilita filtragem das gravações por data, horário, ramal, destino, tempo de chamada entre outros, gerando inclusive gráficos que transparecem dados de grande utilidade.

#### 1.1 PROBLEMA

Os serviços de *call center* oferecidos atualmente podem não competir com a realidade financeira de micro e pequenas empresas, e os custos em infra-estrutura necessários, para implementação do sistema de atendimento ao cliente direto na empresa também podem ser altos.

Logo criar um sistema de baixo custo, com pouca infra-estrutura, mas que funcione de forma satisfatória é o foco do projeto. Uma forma barata de efetuar ligações e de gerenciar o sistema também deve ser implementado. Além de baixos custos o sistema deve oferecer baixa complexidade para o usuário, para facilitar e agilizar processos.

## 1.2 JUSTIFICATIVA

Para que as empresa Alfa regulamente-se às novas diretrizes de Serviço ao consumidor (SAC), propostas na lei de nº 8.078 regulamentada no decreto nº 6.523, esta precisa ter um sistema de SAC condizente com os novos padrões de atendimento ao cliente.

O artigo 15 destaca a obrigatoriedade de empresas que possuem *call center* gravar suas ligações: "É obrigatória a manutenção da gravação das chamadas efetuadas para o Sistema de Atendimento ao Cliente - SAC, pelo prazo mínimo de noventa dias, durante o qual o consumidor poderá requerer acesso ao seu conteúdo." (BRASIL, 2008), funcionalidade prevista no sistema.

Para que a empresa Alfa tenha todos os recursos impostos pela nova lei, ela pode optar pela opção oferecida no sistema, que atende a demanda de micro e pequenas empresas. Este sistema é especificamente destinado para este nicho de mercado, mas não limitado à ele.

Um estudo de caso foi realizado na empresa Alfa de pequeno porte, e ainda informal, com isso avaliando a funcionalidade do sistema e custos produzidos com este, assim a viabilidade, acessibilidade e confiabilidade foram levantadas. Com estes dados, foi analisada a relação custo x beneficio do sistema desenvolvido e o serviço contratado de outra empresa.

Usando um software emulador de PABX, a infra-estrutura necessária para o sistema foi reduzida, usá-lo com uma interface VoIP reduziu ainda mais os custos, por isso o VoIP foi usado para realizar ligações de *feedback* com o cliente e também para receber as ligações do *call center*.

Todo o sistema é escrito em linguagens gratuitas e ou *open source*, em sistemas operacionais e *softwares* livres, um computador comum serviu como servidor, ao invés de um *hardware* caro.

A motivação se deu pela real necessidade existente no mercado, empresas que precisam implantar SAC, e que, segundo as novas regulamentações, são obrigadas a manter um banco de dados com atendimentos recentes. E por haver pouca oferta de sistemas semelhantes de baixo custo.

# 1.3 OBJETIVOS

1.3.1 Geral

Implementar um sistema de *call center* para micro e pequenas empresas.

## 1.3.1 Específicos

Para Implementação do sistema:

1. Verificar as diretrizes estabelecidas pela lei para implementação do *software*.

2. Escolher uma empresa, que deve ser de pequeno porte e atender os requisitos para a implementação do sistema.

3. Verificar a demanda de atendimento da empresa Alfa e dimensionamento do *software* para esta.

4. Implementar o software.

5. Verificar a funcionalidade e aplicabilidade do sistema.

## 1.4 PROCEDIMENTOS METODOLÓGICOS

O trabalho se caracteriza como um pesquisa aplicada, com abordagem quanti-qualitativa do problema e com finalidade exploratória-descritiva, e fez uso das técnicas das pesquisas bibliográfica e documental e de levantamento. A abordagem foi feita usando equações de Poison e tabelas Erlang para estatísticas. O levantamento foi feito por meio entrevista, não estruturada, com o proprietário da empresa Alfa.

# 1.5 FUNDAMENTAÇÃO TEÓRICA

#### 1.5.1 As Regulamentações

No decreto nº 6.523 assinado pelo Presidente Luis Inácio Lula da Silva em 31 de julho de 2008, que regulamenta a lei de nº 8.078 de 11 de setembro de 1990 (BRASIL, 1990), estabelece normas de proteção e defesa do consumidor, este decreto destaca a obrigatoriedade de empresas que possuem *call center* gravar suas ligações. "É obrigatória a manutenção da gravação das chamadas efetuadas para o Sistema de Atendimento ao Cliente - SAC, pelo prazo mínimo de noventa dias, durante o qual o consumidor poderá requerer acesso ao seu conteúdo." (BRASIL, 2008), disposto no capítulo IV referente ao Acompanhamento de Demandas.

Algumas regras previstas são:

As gravações das chamadas devem permanecer por no mínimo 90 dias em posse da operadora, para consulta do usuário (BRASIL, 2008).

"O SAC estará disponível, ininterruptamente, durante vinte e quatro horas por dia e sete dias por semana, ressalvado o disposto em normas específicas." (BRASIL, 2008).

As reclamações devem ser atendidas em cinco dias úteis e o cancelamento de um serviço deve ser imediato (BRASIL, 2008).

A opção de falar com um atendente deve existir em todas as opções eletrônicas e o consumidor deve ser atendido em até um minuto de ligação (BRASIL, 2008).

O consumidor deverá ser informado sobre a resolução de sua demanda e, sempre que solicitar, deverá ser a ele enviada a comprovação pertinente, pelo meio por ele indicado, inclusive mensagem eletrônica ou correspondência (BRASIL, 2008).

Os dados pessoais do consumidor serão preservados, mantidos em sigilo e utilizados exclusivamente para os fins do atendimento (BRASIL, 2008).

O SAC deve receber e processar imediatamente o pedido de cancelamento de serviço feito pelo consumidor (BRASIL, 2008).

A aplicabilidade deste decreto para pequenas e micro empresas deve mudar o mercado de *call center* já estabelecido. Por hora as empresas de *call center* atendem, em geral, empresas de grande porte, com planos voltados à este mercado, mas a nova demanda exige um diferencial de plano, valores, atendimento, etc.

1.5.2 VoIP

É o meio de transmissão de voz que utiliza protocolos de internet (IP). Existem dois tipos de redes, públicas e privadas. Tem como uso mais comum o de computador x computador, utilizando programas como Skype ou MSN por exemplo.

Telefonia IP é a utilização de VoIP para estabelecer chamadas através da rede pública (fixa e celular). O usuário VoIP pode discar para um telefone fixo diretamente do seu computador ou receber um número público para realizar ligações através de um telefone convencional.

Na comparação entre telefonia convencional e VoIP, quem leva maior vantagem é o VoIP, por possibilitar a utilização em qualquer lugar do mundo, pelo menor custo e pelas facilidades que os *softwares* possibilitam. A telefonia convencional (analógica) leva vantagem por ter melhor qualidade e por não estar sujeita a falta de energia elétrica na residência do usuário. A qualidade do VoIP ainda perde para a telefonia analógica devido ao alto custo da contratação da banda larga no Brasil, a largura de banda possibilita melhor correção de dados em tempo real, eliminando cortes e ruídos ainda existentes (ASTERISK ONLINE, 2011).

Os telefones VoIP podem ser o próprio computador, um telefone analógico utilizando um adaptador de telefone analógico (ATA), ou um telefone IP, que seria a junção de um ATA mais um telefone analógico, podendo ter outras funções também.

Quanto a regulamentação do serviço, a tecnologia VoIP serve como um meio, e não como um fim para os serviços de telefonia, portando não há regulamentação específica para ela. Os serviços de VoIP tem sido oferecidos divididos em 4 classes:

Classe 1: Oferta de um *software* que possibilite a comunicação entre dois ou mais computadores, sem necessidade de licença para prestação do serviço.

Classe 2: uso em rede interna corporativa, ou mesmo dentro da rede de um prestador de serviços de telecomunicações, de forma transparente ao usuário. Neste caso, o prestador deve ter a licença SCM.

Classe 3: uso de comunicação VoIP irrestrita, com numeração fornecida pelo Órgão Regulador e interconexão com a Rede Pública de Telefonia (Fixa e Móvel). O prestador deve ter a licença STFC (Serviço Telefônico Fixo Comutado).

Classe 4: uso para fazer chamadas, nacionais ou internacionais. A necessidade de licença depende da forma como o serviço é caracterizado, e de onde (Nacional ou internacional) e por qual operadora é feita a interconexão com a rede de telefonia pública (TUTORIAL PABX, 2011).

1.5.3 PABX IP

O PABX IP é um software que substitui equipamentos de telecomunicações PABX, utilizando um simples computador que geralmente não necessita ser de ponta (SEÇÃO: TUTORIAIS VOIP, 2011).

A arquitetura de um PABX IP é diferente de um PABX analógico, conforme figura 1. Temos no PABX IP, o controlador de processo, que é o servidor que executa a aplicação em um sistema operacional, por exemplo Windows, Unix ou Linux. Os *End-points* (dispositivos de ponta), são os telefones IPs que se conectam diretamente na rede IP, esses equipamentos precisam receber um endereço IP. Diferente do PABX tradicional, dois telefones IP's podem conversar sem utilizar recursos do servidor. Os *gateway,* que são as interfaces ou equipamentos que convertem a sinalização/canal de voz para a rede IP, integrando com a rede STFC e permitindo utilizar os telefones analógicos ou digitais existentes, reduzindo os custos de migração. E, por fim, os módulos de interconexão que são realizados através da rede IP (TUTORIAL PABX, 2011).

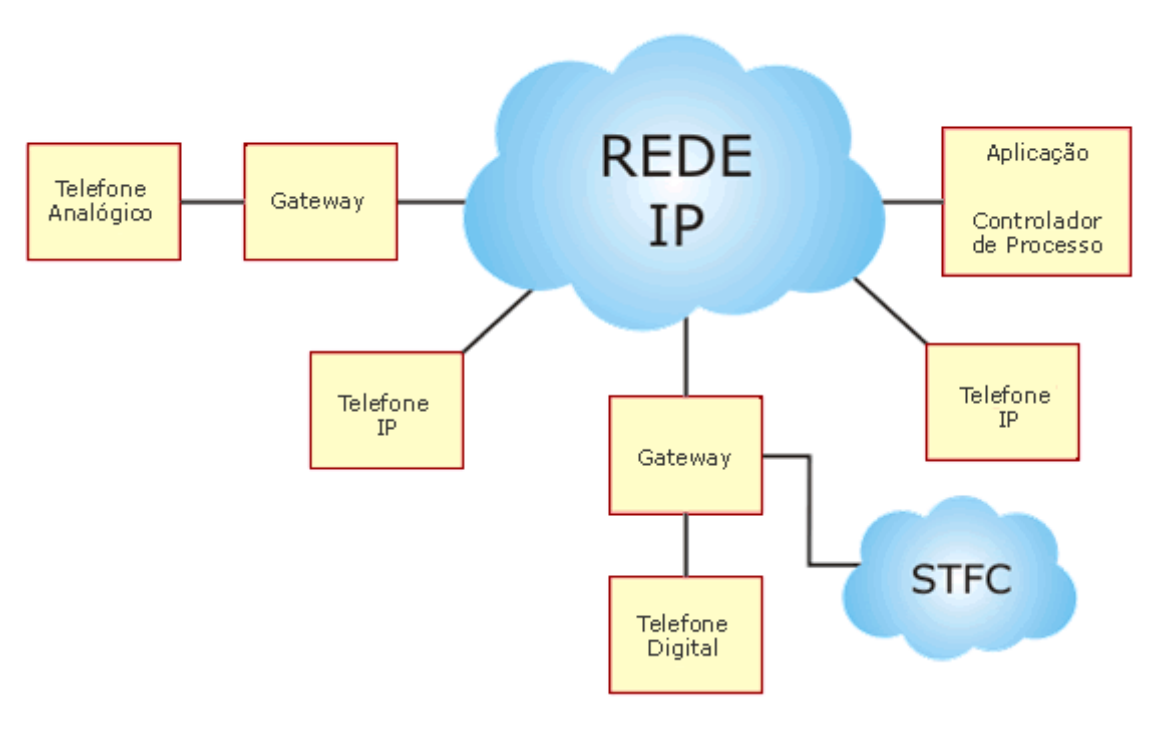

Arquitetura de um PABX Tradicional

**Figura 1 - Arquitetura de um PABX Tradicional Fonte: Tutorial PABX (2011, p. 4)**

A confiabilidade de um PABX IP pode ser aumentada com equipamentos de redundância onde, no caso da falha de um equipamento, outro assume a função. A qualidade das ligações dependem da largura de banda disponível, do tempo gasto para que um pacote trafegue entre os dispositivos, da variação de atraso (*jitter*) e do número de pacotes perdidos durante a transmissão. Como a transmissão de voz é em tempo real não há retransmissão, caso algo impeça a chegada dos pacotes exatamente como foram enviados ocorrerá cortes ou ruídos na ligação (ASTERISK ONLINE, 2011).

A segurança das ligações que trafegam através de um PABX IP é menor visto que trata-se de mais um componente de uma rede IP, relativamente vulnerável a ataques. Porém o ambiente Linux é mais seguro que muitos outros sistemas operacionais, além disso é possível implementar criptografia nas ligações, dificultando a interceptação das ligações enquanto trafegam na rede.

É necessário definir um protocolo de sinalização, SIP (protocolo de inicio de sessão) ou H323, este protocolo foi atualmente estabelecido como padrão pela ITU-T, seção de padronização das telecomunicações, e é o mais utilizado, principalmente pelas operadoras de telefonia. Este, porém, possui um grande *overhead*, além de grandes dificuldades de funcionamento através de NAT (tradutor de endereços de rede). O SIP foi estabelecido pela IETF (sigla em inglês de *Internet Engineering Task Force*) como sucessor do H323, ele reduz a complexidade do VoIP e possui muitas outras facilidades (ASTERISK, 2011).

Outra necessidade é a definição de um bom *codec* para digitalização do sinal analógico, pois afeta na qualidade de voz e no consumo de banda. O *codec* G. 729 tem sido muito adotado devido a qualidade e baixo consumo por canal de voz (ASTERISK, 2011). Os *codec's* baseados em *hardware* possuem um desempenho melhor do que os baseados em software por possuírem um *chip* específico para essa finalidade.

O sistema de filas deve funcionar seguindo um algoritmo de distribuição, este determina que quando uma chamada entra na fila e passa a aguardar o atendimento, a ordem de atendimento dessas ligações, assim que um operador ficar livre, deve seguir a ordem (ARAÚJO et al., 2004):

1 - A chamada em espera com a maior prioridade na fila é sempre atendida antes das chamadas com menor prioridade nesta mesma fila

2 - Dentre as chamadas de mesma prioridade na fila, a chamada que estiver esperando há mais tempo será atendida prioritariamente.

1.5.4 PHP

O PHP (sigla em inglês de PHP *Hypertext Preprocessor*) é uma linguagem que surgiu nos anos 90, criada para substituir *scripts* escritos em Perl. Outros desenvolvedores se juntaram ao projeto e, atualmente, o PHP é uma linguagem com orientação a objetos, veloz, robusta, portável, pois independe de plataforma, e ainda, *open-source*.

O PHP é utilizada no desenvolvimento de aplicações *web* embútivel dentro do HTML (Linguagem de Marcação de Hipertexto), ou seja, é a parte do código que contêm uma função. O que distingue o PHP de uma linguagem como Javascript, que também é utilizado no desenvolvimento de aplicações dentro do código HTML, é que o código PHP é processado na máquina servidora, não na máquina cliente ou de um servidor local (O QUE É PHP?, 2011).

> O PHP é focado para ser uma linguagem de script do lado do servidor, portanto, você pode fazer qualquer coisa que outro programa de interface de gateway comum (CGI) pode fazer, como: coletar dados de formulários, gerar páginas com conteúdo dinâmico ou enviar e receber cookies. (O QUE O PHP PODE FAZER?, 2011).

Os campos onde o PHP pode ser utilizado incluem *Script* no lado do servidor, que é onde o PHP é mais tradicionalmente usado. O PHP pode ser usado para escrever aplicações *desktop* também, apesar de não ser muito usada para tal.

1.5.5 Servidor Apache e My SQL

O servidor Apache é um servidor web livre, criado em 1995. Atualmente este é o servidor web livre mais bem sucedido, em 2007 uma pesquisa realizada pela NetCraft constatou a utilização do Apache em 47,20% dos servidores ativos no mundo (DECEMBER, 2011), em 2010 este número subiu para 53.93% dos servidores (MAY, 2011).

O MySQL é um sistema de gerenciamento de banco de dados (SGBD), que utiliza a linguagem SQL (Linguagem de Consulta Estruturada), para edição das tabelas. MySQL é também um dos SGBD mais usados no mundo (MYSQL, 2011).

Ambas as tecnologias oferecem uma grande rede de suporte ao usuário, mesmo que não oficial, por serem amplamente difundidas, por isso foram escolhidas para o projeto.

# **2 MERCADO**

## 2.1 A EMPRESA ALFA E MOLDES DE DIMENSIONAMENTO

Conforme critérios antes estabelecidos, o sistema foi moldado para atender uma empresa específica, para análise de aplicabilidade deste. A empresa escolhida é informal ainda e, para formalidade plena, precisa de um sistema de atendimento ao cliente adaptado as diretrizes vigentes.

Os moldes do sistema seguem a média de vendas de doze semanas, dos três principais grupos de produtos da empresa, e o fluxo de ligações, de três semanas, desta empresa.

Somando a venda destes produtos a empresa alcança, na média das últimas doze semanas, 6650 unidades por mês, segundo o proprietário. No período de três semanas, a demanda de atendimento ao cliente foi levantada, e o número médio de chamadas recebidas foi quatrocentas e quarenta e oito ligações por semana, e média de trinta e quatro horas e vinte e três minutos de ligação continua, durante estas semanas.

Esses números foram levantados para análise do percentual de chamadas de retorno, tais como reclamações, elogios, críticas e sugestões, como visto no gráfico 1. Estes números serão úteis para futuras variações das vendas dos produtos.

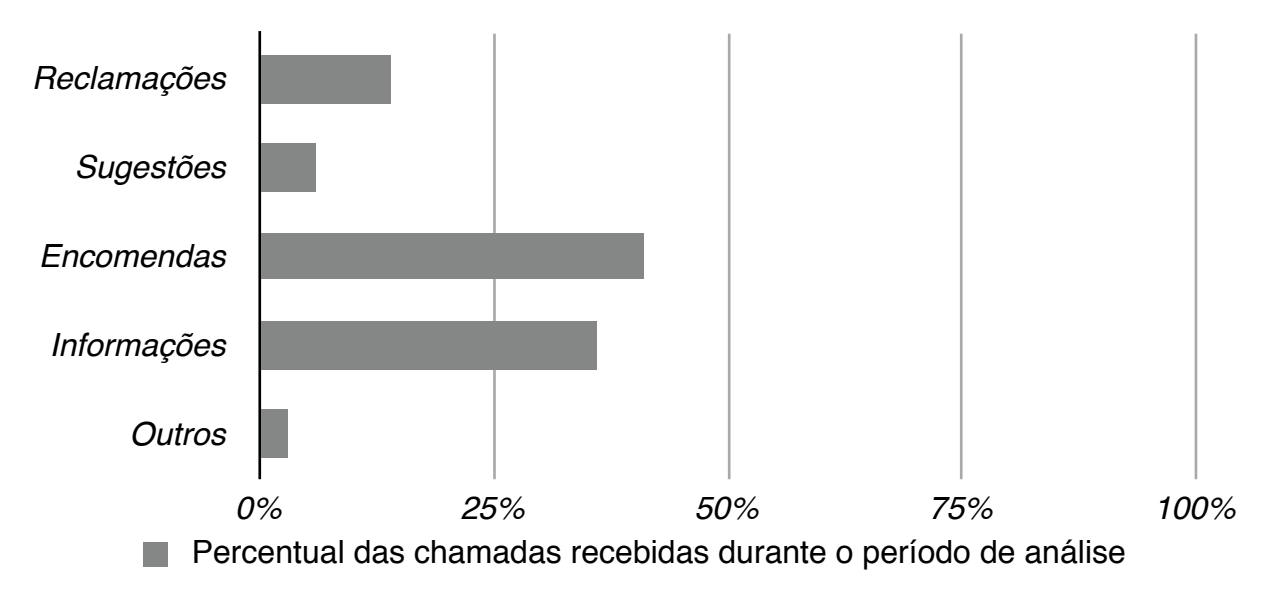

**Gráfico 1 - Percentual das chamadas recebidas Fonte: Autoria própria**

Outros incluem: Críticas, cancelamentos e até mesmo chamadas enganadas.

Depois de levantar a demanda semanal de atendimento, a demanda diária foi levantada, para análise do número de pontos de atendimento (PA) necessárias por horários do dia. Foi realizada uma medição da distribuição dos atendimentos durante o dia. Com estes dados levantou-se o gráfico 2, que representa a distribuição das ligações, durante as vinte e quatro horas de um dia.

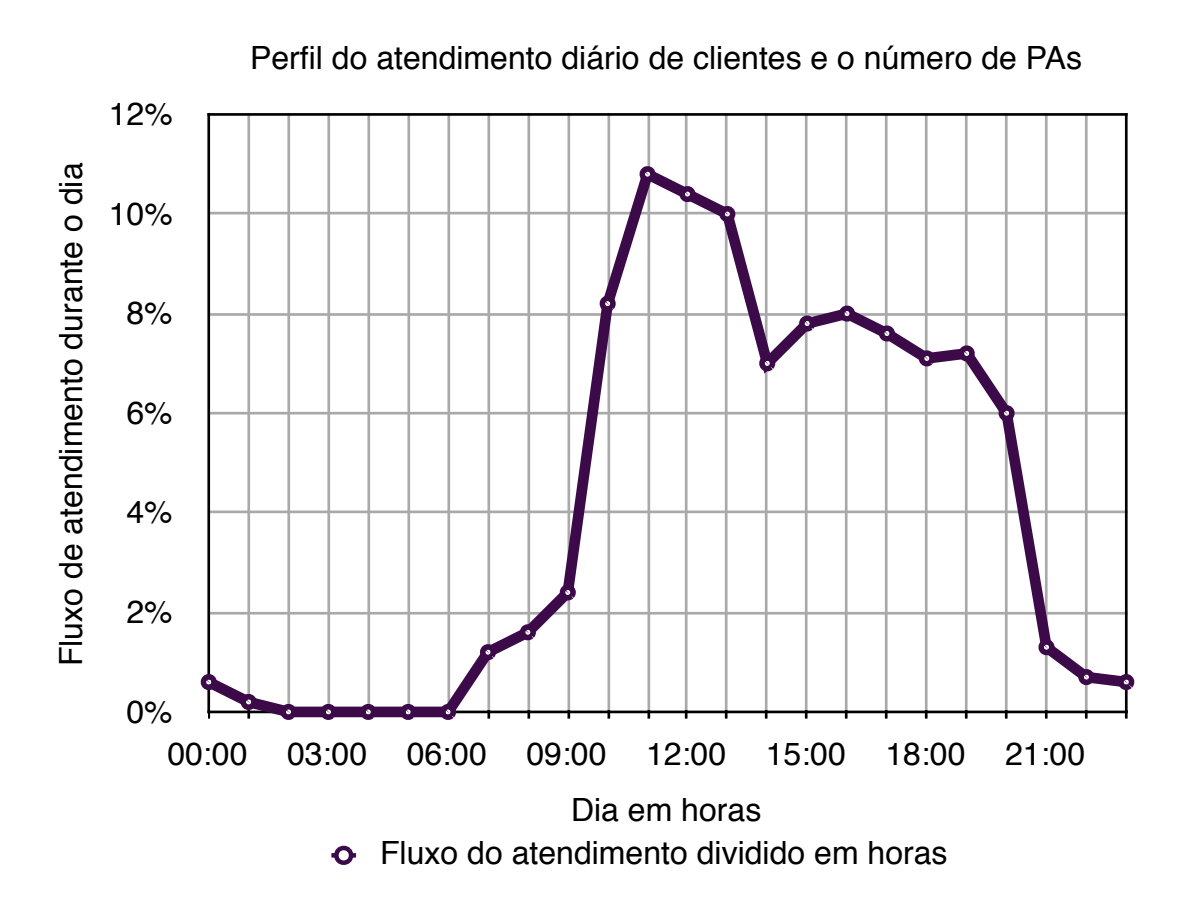

**Gráfico 2 - Perfil do atendimento diário de clientes Fonte: Autoria própria**

O número de PAs necessárias leva em conta a média do fluxo de atendimento diário, das três semanas de análise, assumindo perda máxima de 2% das ligações recebidas, e seguindo a tabela Erlang (tabela 1) de ocupação.

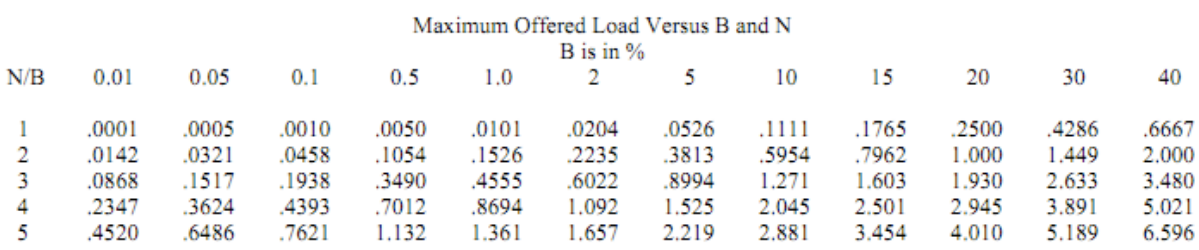

**Tabela 1 - Tabela Erlang Fonte: Adaptado de Erlang Table (2011, p. 3)**

Cálculos do tempo médio das ligações chegam aos quatro minutos e trinta e seis segundos por atendimentos efetuado.

34 horas e 23 minutos= 2063 minutos.

Logo 2063 minutos /448 ligações = 4 minutos e 36 segundos de tempo médio de atendimento.

Ao levantar a ocupação do canal na hora avaliada, usando o fluxo de atendimento, do gráfico 2, e a tabela Erlang de probabilidade de perdas, da tabela 1, encontra-se a demanda de PAs, sempre arredondando o valor de ocupação do canal para cima. O gráfico 3 demostra a demanda de PAs ao decorrer do dia, em paralelo com o fluxo de atendimento.

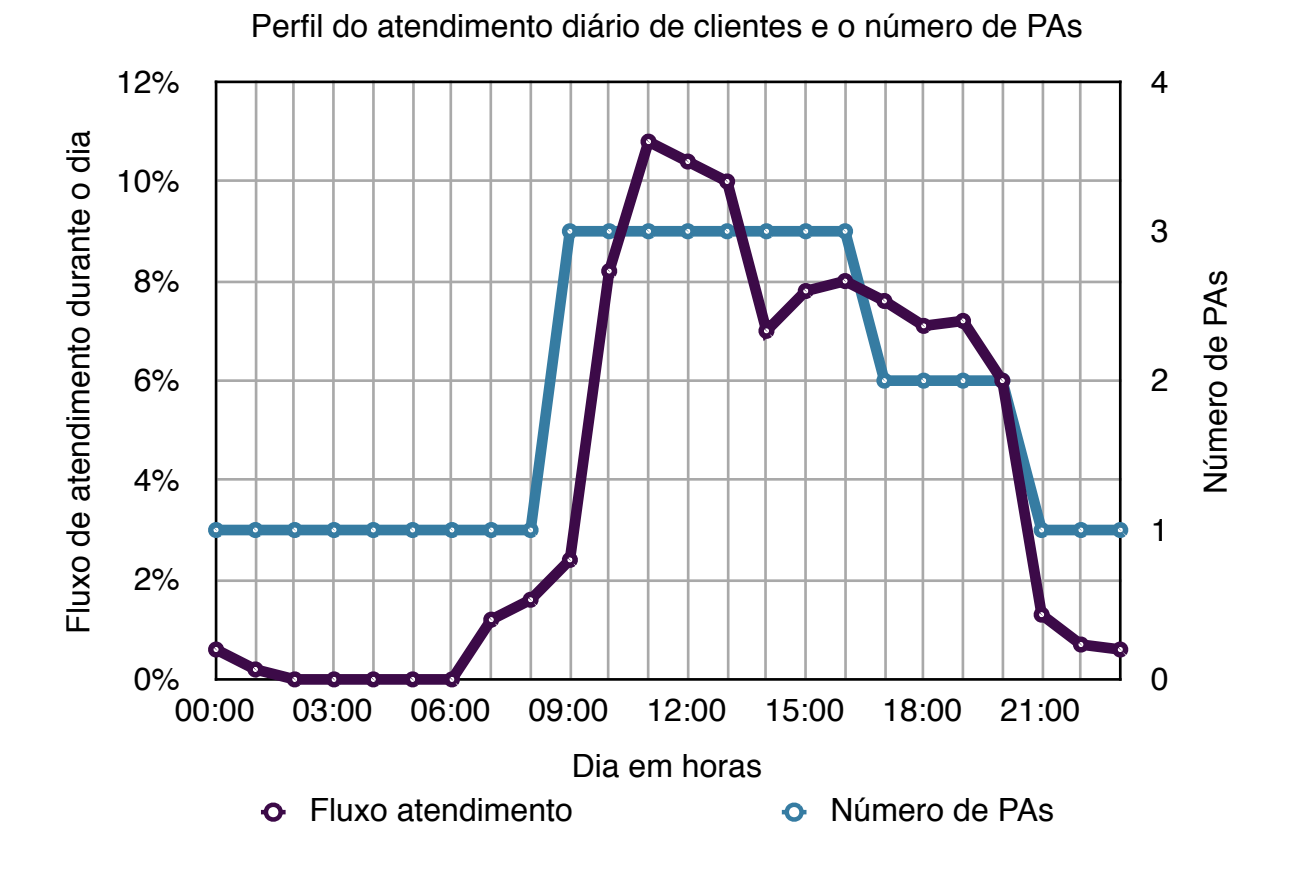

**Gráfico 3 - Perfil do atendimento diário de clientes e o número de PAs Fonte: Autoria própria**

Conforme visto no gráfico 3, apesar de não ter sido verificado nenhuma ligação durante a madrugada, no período de análise, o número de PAs não pode ser zero neste período, pois isso infringiria a lei, porém, nos horários de menor demanda, o número de PAs é diminuído para redução de custos.

## 2.2 A EMPRESA ALFA - INFRA-ESTRUTURA DE IMPLANTAÇÃO

O investimento inicial para infra-estrutura, necessária para a implantação do *call center* dentro da empresa Alfa, não é grande pois a empresa já possui um local que poderia ser destinado a a implantação. Os principais investimentos seriam com computadores, equipamentos de rede e com móveis para acomodar os funcionários e máquinas.

Uma estimativa de gastos com infra-estrutura levantou um investimento não superior a R\$6.840,00, como visto na relação de materiais orçados, contidos na tabela 2. Este valor é de implantação, ou seja, não será um gasto mensal.

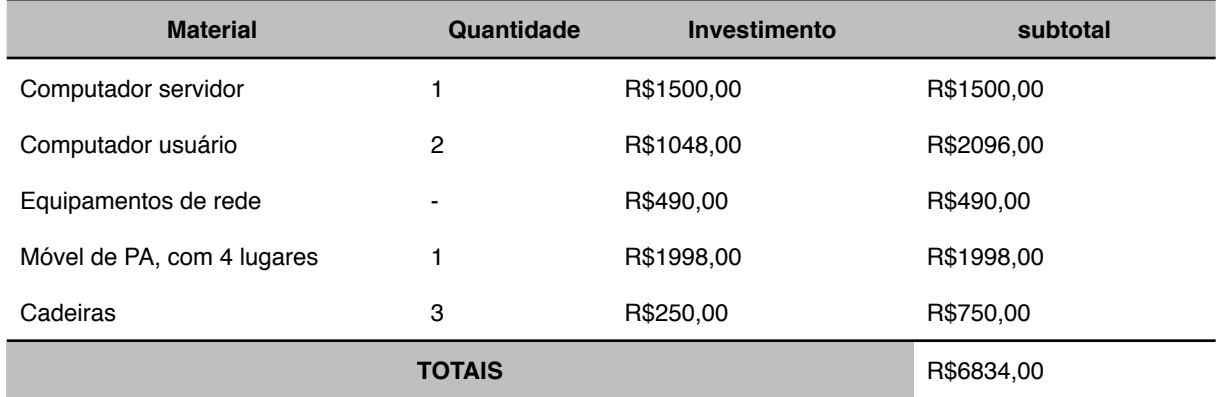

#### **Tabela 2 - Materiais orçados para implantação do sistema na empresa Alfa Fonte: Autoria Própria**

Os computadores orçados fornecem configuração suficiente para atender as demandas do sistema em pequena escala, como é o caso da implantação na empresa Alfa. Os equipamentos de rede são suficientes pra colocar as três máquinas em rede, basicamente cabos, roteador e modem. As cadeiras e móveis respeitam as diretrizes instrução normativa n.º 17, de 08 de junho de 1978, sobre ergonomia, "Esta Norma Regulamentadora visa a estabelecer parâmetros que permitam a adaptação das condições de trabalho às características psicofisiológicas dos trabalhadores, de modo a proporcionar um máximo de conforto, segurança e desempenho eficiente." (BRASIL, 1978).

## 2.3 SOLUÇÕES DO MERCADO PARA *CALL CENTER*

Apesar das diretrizes da lei serem novas, em relação as regras para *call centers*, o serviço já existe no mercado, e é amplamente difundido entre grandes empresas. Mesmo com os gastos em infra-estrutura, oriundos dos computadores, equipamentos e estações de trabalho, para implantação do sistema a empresa Alfa gastaria mais com a contratação de um *call center* no período de um mês do que com todos os gastos com infra-estrutura.

Em uma estimativa, seguindo os preços médios para contratação do serviço de *call center*, conforme tabela 3*,* e o número de PAs necessárias para suprir a demanda de atendimentos da empresa Alfa, os gastos com a contratação de um *call center* seriam de aproximadamente R\$12.390 mensais, seguindo o mesmo perfil de demanda estipulado nos moldes do sistema, quase o dobro do valor estimado para implantação do sistema desenvolvido, tendo em vista que este não é um valor único, mas sim uma mensalidade, o valor foge da realidade da empresa Alfa com receita liquida média de R\$10800,00 mensais.

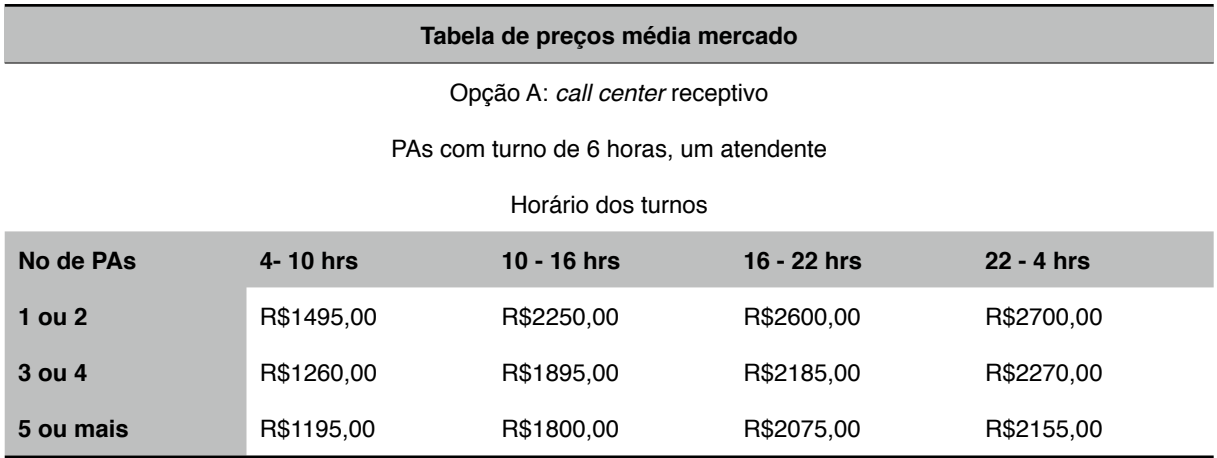

**Tabela 3 - Tabela de preços de** *call center* **média do mercado Fonte: Adaptado de Tabela básica para Preços em** *Call Center* **(2011)**

# 2.4 SERVIÇO 0800

O serviço 0800 consiste em uma linha telefônica com método de tarifação diferenciado, é um serviço que fornece um número único nacional, do tipo 0800- XXX-XXXX, através do qual a empresa Alfa poderá receber chamadas originadas por qualquer telefone em todo Brasil.

O valor da ligações recebidas e, obviamente, as ligações efetuadas são cobradas unicamente da empresa Alfa. Isso é feito para cumprir a regulamentação que impõe um serviço de atendimento gratuito ao cliente.

Este serviço encaminha as ligações feitas para o número do 0800 contratado, para o número do serviço VoIP contratado. Os valores básicos podem ser vistos na tabela 4.

| Origens                                                                                      |            | <b>Tarifas</b> |            |        |  |  |
|----------------------------------------------------------------------------------------------|------------|----------------|------------|--------|--|--|
|                                                                                              | S/Impostos |                | C/Impostos |        |  |  |
| Chamadas originadas de telefones fixos de São Paulo - Capital<br>/Região Metropolitana (011) | <b>RS</b>  | 0.1200         | <b>RS</b>  | 0.1600 |  |  |
| Chamadas originadas de telefones fixos das demais localidades -<br>Brasil (12 a 99)          | <b>RS</b>  | 0.2924         | <b>RS</b>  | 0.3899 |  |  |
| Chamadas originadas de telefones móveis - Brasil (11a 99)                                    | <b>RS</b>  | 0.8250         | <b>RS</b>  | 1.1000 |  |  |

**Tabela 4 - Tabela de preços 0800 VoIP Fonte: 4003 e 0800 (2011)**

# 2.5 SERVIÇO VOIP

A contratação do serviço VoIP fica aberta ao numero de ligações que a empresa Alfa realizar, mas o menor valor de plano, que inclui um número para receber chamadas de telefones fixos, necessário para o contato dos clientes da empresa, é de R\$25,00 conforme tabela 5 com valores para serviço da Vono, que foi a operadora contratada.

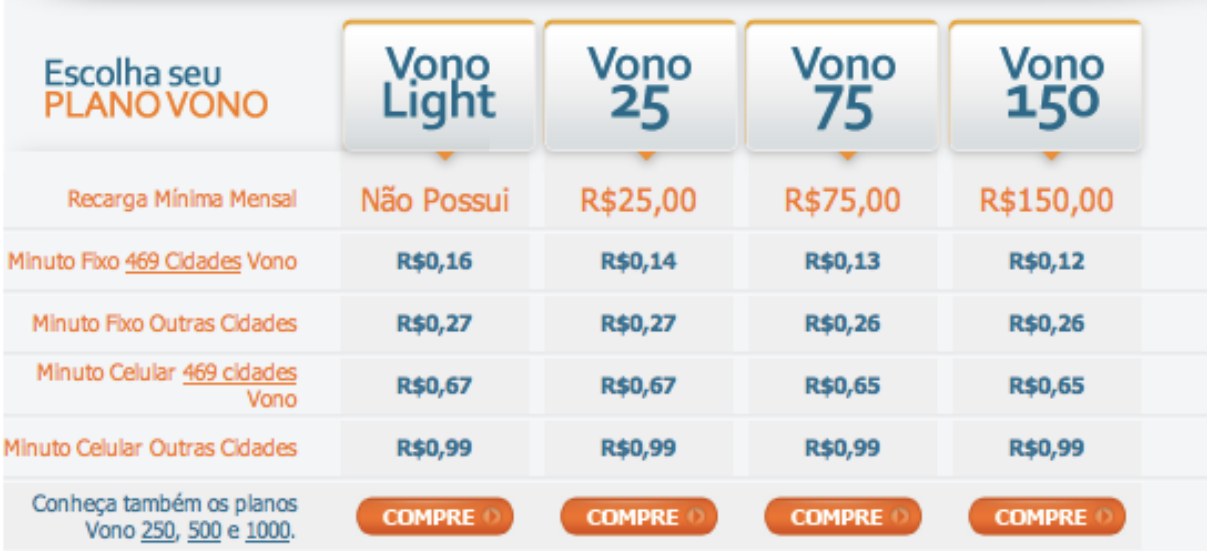

**Tabela 5 - Tabela de preços Vono Fonte: Planos Vono (2011)**

# 2.6 CONCLUSÃO DE GASTOS DA EMPRESA ALFA

Com os valores de implantação e dos serviços necessários, os valores finais dos custos do sistema podem ser calculados. Os R\$6840,00 para implantação do sistema, que seria um gasto único e, depois do primeiro mês, os gastos com os serviços que ficariam em torno de R\$3267,00 mensais, somando o serviço de 0800 e o VoIP.

## **3 O SISTEMA**

#### 3.1 O SERVIDOR

#### 3.1.1 Aspectos Gerais

O servidor do sistema funciona em um computador, com sistema operacional Linux (versão Ubuntu usada, porém pode ser aplicada em outras versões, com algumas alterações), este serve de PABX, banco de gravações de chamadas e servidor *web* do sistema.

As ligações podem ser atendidas, ou efetuadas, de um telefone por meio de interface, ou ainda de um computador conectado a mesma rede do servidor, os *softphones* (*softwares* que emulam um telefone no computador, *smartphone* ou *tablet*) estão disponíveis para os principais sistemas operacionais, por isso não limitam o sistema.

O acesso as informações do servidor também está aberta à qualquer sistema operacional, contanto que este tenha um servidor web que suporte a linguagem PHP, presente nos principais sistemas operacionais atuais, e servidores *web*.

Antes do início dos atendimentos é gerado um número de protocolo único. O número do protocolo é a prova de atendimento para o cliente e meio de organização para o *call center* para a empresa, não só para índice de dados, mas também como meio de recuperação das informações do atendimento.

Todas as informações do atendimento estão vinculadas ao número de protocolo, inclusive o acesso ao arquivo de áudio da gravação da ligação.

O protocolo é cedido ao cliente antes do atendimento com o operador, mas como o operador também tem acesso ao número, o mesmo pode ser requisitado pelo cliente durante o atendimento.

O registro das informações é fundamental para a integridade do sistema, pois é no banco de dados que ficam as posições dos arquivos, os cadastros, memorandos de atendimento, etc. Hoje existem muitas ferramentas de banco de dados no mercado, gratuitas e pagas. MySQL é uma das ferramentas gratuitas no

mercado e amplamente difundida, o que garante suporte, mesmo que extra oficial para qualquer problema encontrado no software.

Uma interface feita em PHP, possibilita o acesso as gravações, com gerenciamento delas, memorandos de atendimentos, relatórios de desempenho, etc. com segurança através de senha. Filtros possibilitam relatórios por data, operador, desempenho, das ligações por data, por ramal, por usuário etc. Tudo muito intuitivo e facilitado. As ligações poderão ser ouvidas diretamente no *browser* (navegador) ou baixadas (*download*) para a máquina do usuário monitor.

O sistema funciona com acesso remoto, bem como o PABX IP, com configuração única se o servidor dispor de IP fixo, este pode ser acessado em qualquer lugar do mundo e realizar chamadas.

3.1.2 Instalar o Linux no servidor

Foi utilizada a versão 10.10 do Ubuntu. A instalação é simples e em ambiente gráfico, conforme pode ser visto na figura 2. Esse sistema operacional é 100% gratuito.

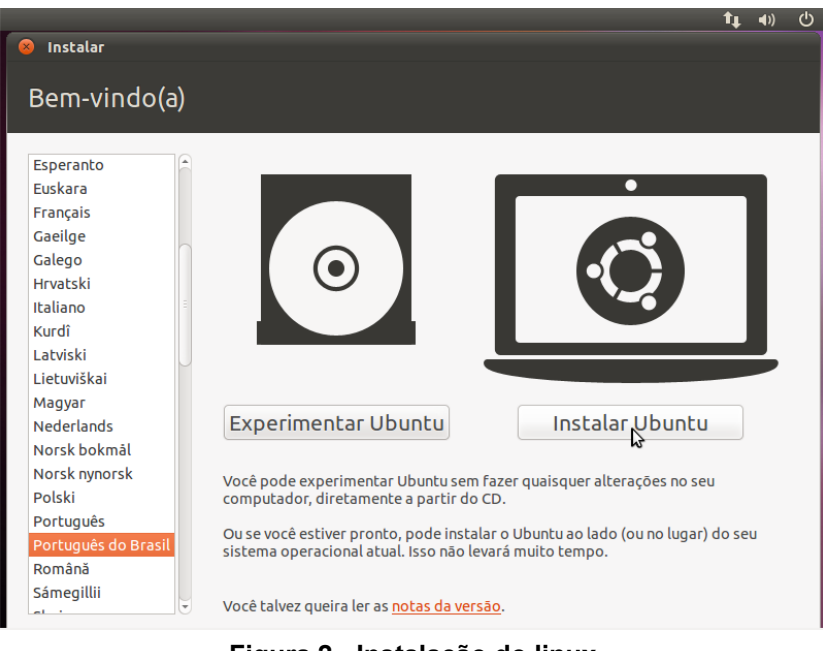

**Figura 2 - Instalação do linux Fonte: Autoria própria**

3.1.3 Instalar um *Software* de PABX no Servidor

O *Software* instalado foi o Asterisk 1.6.2.9. Foi feito o *download* do pacote .deb e instalado através do comando dpkg -i 'nomedoarquivo'.

Para entrada de chamadas o programa possui uma unidade de resposta automática (URA), que atende automaticamente as ligações e as transfere para seus respectivos ramais, no caso de um sistema de *call center* a URA deve ter opção de reclamação e de cancelamento de serviço logo no primeiro menu.

A principal ideia da URA é diminuir os custos com operacional, filtrar as ligações e encaminha-las para o devido ramal, ou seguinte menu de atendimento. A URA também visa diminuir o contato do operador com o cliente, isso diminui riscos comportamentais que podem surgir em um atendimento pessoal.

No caso da empresa Alfa o menu ainda inclui "Encomendas", visto que essa é grande parte do fluxo de ligações, facilitando e agilizando assim o atendimento.

O sistema de URA funciona seguindo o seguinte fluxo de operações para chamada de entrada seria:

- 1 A ligação entra para o PABX.
- 2 O cliente seleciona a opção desejada.
- 3 O sistema fornece o protocolo.
- 4 O sistema pergunta se a pessoa deseja ouvir novamente o protocolo
- 5 A ligação é direcionada para o atendente.

# 3.2 IMPLEMENTAÇÃO DO SISTEMA

## 3.2.1 A configuração do Asterisk

A configuração do Asterisk se inicia na criação de ramais, que acontece no arquivo sip.conf, presente no diretório /etc/asterisk/ da máquina servidor. Esse arquivo, além dos ramais, traz o tronco para receber chamadas e a configuração da conexão com o servidor VoIP contratado.

# **Arquivo sip.conf:**

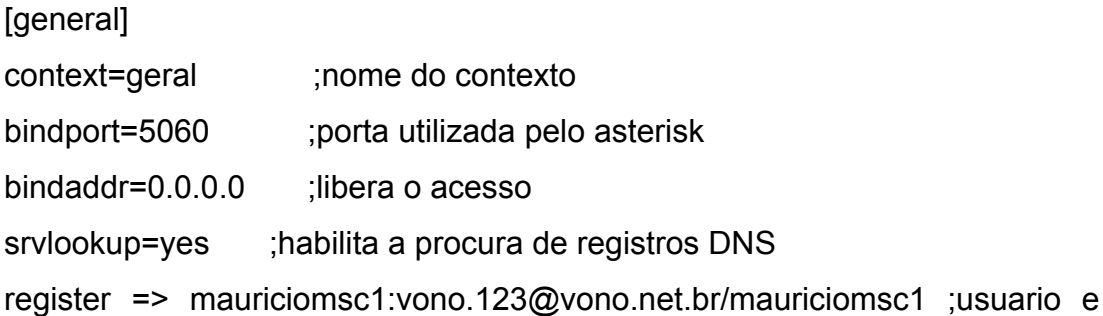

senha da vono

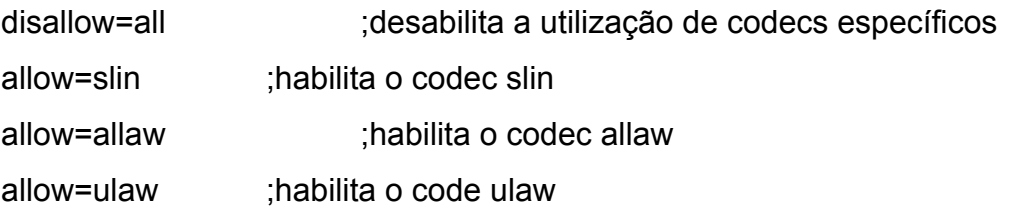

[mauriciomsc1] (Configurações do tronco) type=peer ;define o recebimento de chamadas username=mauriciomsc1 ; usuario secret=vono.123 ; senha fromuser=mauriciomsc1 ; usuario domain=vono.net.br ; domínio fromdomain=vono.net.br ; domínio origem host=vono.net.br : host insecure=port,invite ; informa que é preciso checar as credenciais de um

usuário

qualify=no ; Para saber se o tempo de resposta de uma extensão pode ser alcançada ou não

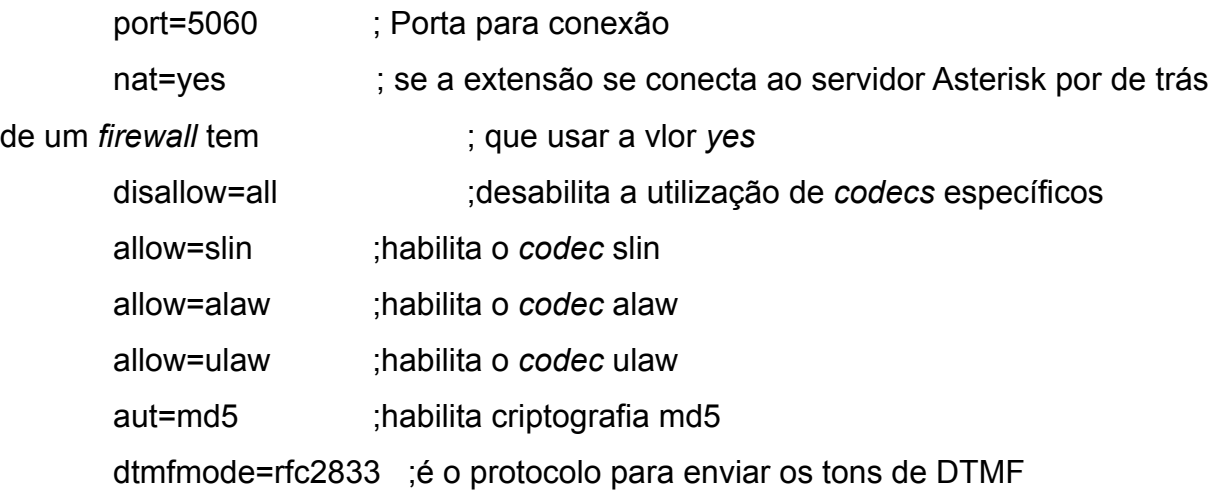

context=vono ;é o contexto utilizado pelo tronco (em extensions.conf)

canreinvite=no ;define que somente o asterisk pode fazer a ponte entre uma conexão e uma ;extensão

language=pt\_BR ; define a linguagem, usado na seleção do áudio

[1235] ; definição de um ramal

type=friend ; recebe e faz ligação

context=rotadesaida ; se relaciona com a extensão rotadesaida, presente no extensions.conf

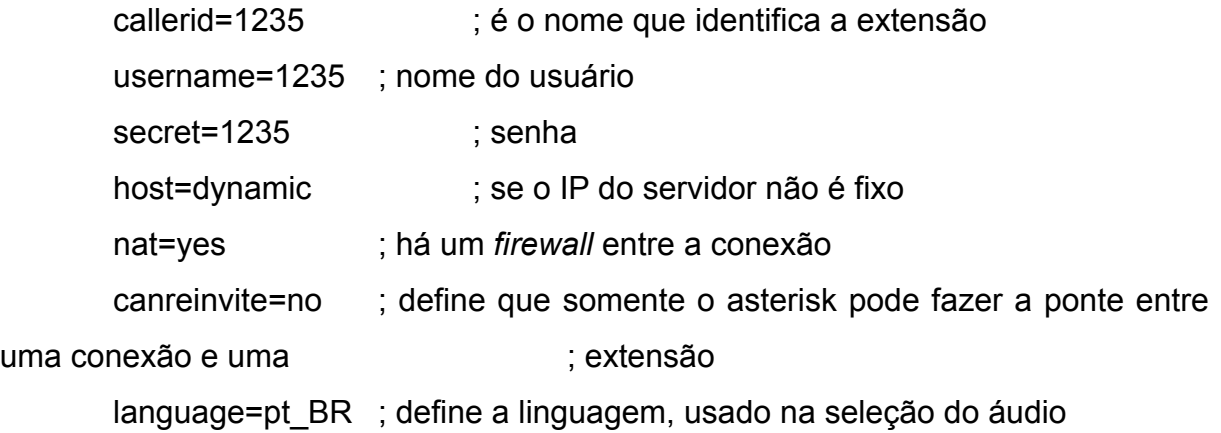

[1236] type=friend callerid=1236 username=1236 secret=1236 host=dynamic nat=yes canreinvite=no context=rotadesaida language=pt\_BR

[1237] type=friend callerid=1237 username=1237 secret=1237 host=dynamic nat=yes canreinvite=no context=rotadesaida language=pt\_BR

# **Arquivo extensions.conf:**

[general] ; contexto geral [rotadesaida] ; rota de saída

exten => s,1,Mixmonitor(/var/www/falefacil/public/gravacoes/\$ {UNIQUEID}.wav,,chmod -R 777 /var/www/falefacil/public/gravacoes) ; faz a gravação da ligação sainte

exten=> XX.,1,Dial(SIP/\${EXTEN}@mauriciomsc1,50) ; faz a ligação

## [vono]

exten => mauriciomsc1,1,Goto(ivr,s,1) ;envia a ligação entrante para o contexto da URA ivr

```
[ivr] ; URA
       exten => s,1,Answer ; atende a ligação
       exten => s,2,NoOp(Ligação entrou na URA) ; lança o status no debug do 
asterisk
```
exten => s,n,WaitExten(1) ; aguarda 1 segundo

exten => s,n,Playback(bem-vindo) ; toca a mensagem de boas vindas

```
exten => s,n,WaitExten(16) ; aguarda 16 segundos para o usuário selecionar
```

```
a opção
```

```
exten => 1,1,NoOp (Chamada foi para Informações) ; se opção 1 foi 
selecionada
```

```
exten => 1,n,WaitExten(1) ; aguarda 1 segundo
```
exten => 1,n,Playback(antes-atendimento) ; fala sobre o protocolo

exten => 1,n,WaitExten(1) ; aguarda 1 segundo

exten => 1,n,SayDigits(\${UNIQUEID}) ; fala o protocolo

exten => 1,n,WaitExten(1) ;aguarda 1 segundo

exten => 1,n,Mixmonitor(/var/www/falefacil/public/gravacoes/\$ {UNIQUEID}.wav,,chmod -R 777 /var/www/falefacil/public/gravacoes) ; inicia a gravação da ligação

exten => 1,n,Dial[\(SIP/@1235,](mailto:SIP/@1235)50,t) ; transfere para o referido ramal

exten => 2,1,NoOp(Chamada foi para Reclamações) ; se opção 2 foi selecionada

exten => 2,n,WaitExten(1) ; aguarda 1 segundo

exten => 2,n,Playback(antes-atendimento) ; fala sobre o protocolo

exten => 2,n,WaitExten(1) ; aguarda 1 segundo

exten => 2,n,SayDigits(\${UNIQUEID}) ; fala o protocolo

exten => 2,n,WaitExten(1) ; aguarda 1 segundo

exten => 2,n,Mixmonitor(/var/www/falefacil/public/gravacoes/\$ {UNIQUEID}.wav,,chmod -R 777 /var/www/falefacil/public/gravacoes) ; inicia a gravação da ligação

exten => 2,n,Dial[\(SIP/@1236,](mailto:SIP/@1236)50,t) ; transfere para o referido ramal

exten => 3,n,Playback(invalida) ; se opção é selecionada avisa que é invalida

exten => 4,n,Playback(invalida)

exten => 5,n,Playback(invalida)

exten => 6,n,Playback(invalida)

exten => 7,n,Playback(invalida)

exten => 8,n,Playback(invalida)

exten => 9,n,Playback(invalida)

exten => 0,1,Playback(soft-agradece) ; se opção 0 é selecionada, mensagem de encerramento

exten => 2,n,WaitExten(1) ; aguarda 1 segundo

exten => 0,3,Hangup ; desliga a ligação

exten => t,1,NoOp(Tempo esgotado) ; mensagem no debug

exten => t,2,Hangup ; desliga a ligação

# **Trecho do arquivo sip.conf que faz a conexão com o servidor** VoIP**:**

register => mauriciomsc1[:vono.123@vono.net.br](mailto:vono.123@vono.net.br)/mauriciomsc1 ;usuario e senha da vono

3.2.2 Instalação e configuração do software para gravação das chamadas

A função MixMonitor, nativa do asterisk, foi utilizada para realizar as gravações, a síntese básica é:

exten=> XX.,1,Mixmonitor(/var/www/falefacil/public/gravacoes/\$ {UNIQUEID}.wav,,chmod -R 777 /var/www/falefacil/public/gravacoes)

Onde \${UNIQUEID} refere-se a referência única de cada ligação, que ficou como o nome do arquivo.

3.2.3 Configuração da gravação das ligações num banco de dados MYSQL

O sistema grava as chamadas conforme a regulamentação, essas ligações não precisam ficar gravadas por muito tempo na máquina, pois a regulamentação não impõe, o que é bom para a empresa pois, apesar de opcional, manter as gravações por tempo indeterminado demanda mais gastos com infra-estrutura.

O sistema de protocolo está diretamente relacionado com as gravações, facilitando uma eventual consulta.

Foi instalado o servidor MYSQL, versão 5.1.49, com o comando:

apt-get install mysql-server

Com a instalação do mysql completa, os seguintes passos foram seguidos:

Passo 1 – Criação da tabela cdr onde ficarão armazenadas as informações (trata-se de um modelo padrão).

Código SQL inserido no banco para criar a tabela:

CREATE TABLE cdr (

id bigint NOT NULL auto increment PRIMARY KEY,

calldate datetime NOT NULL default '0000-00-00 00:00:00!,

clid varchar(80) NOT NULL,

src varchar(80) NOT NULL,

dst varchar(80) NOT NULL, dcontext varchar(80) NOT NULL, channel varchar(80) NOT NULL, dstchannel varchar(80) NOT NULL, lastapp varchar(80) NOT NULL, lastdata varchar(80) NOT NULL, duration int(11) NOT NULL default '0', billsec int(11) NOT NULL default '0'. disposition varchar(45) NOT NULL, amaflags int(11) NOT NULL default '0', accountcode varchar(20) NOT NULL, userfield varchar(255) NOT NULL, enviado char(1) NOT NULL default 'N', uniqueid varchar(200) NOT NULL ) ENGINE = innodb; ALTER TABLE cdr ADD INDEX ( calldate );

ALTER TABLE cdr ADD INDEX ( dst );

O campo uniqueid, como o próprio nome diz, trata-se de um número que é único para cada ligação e pode ser utilizado para ligar a gravação (em áudio) da ligação com as informações gravadas nessa tabela.

Passo 2: Criação do arquivo cdr mysql.conf, na pasta /etc/asterisk/, com usuário e senha do banco mysql.

Modelo básico:

[global]

hostname=localhost ;maquina local

dbname=falefacil ;nome do banco de dados criado para o sistema

password=mscmsc ;senha do banco

user=root ;usuário do banco de dados

Passo 3: Adicionado o texto "load => cdr addon mysql.so" no arquivo modules.conf que se encontra em /etc/asterisk.

Esse arquivo '.so' deve ficar na pasta /usr/lib/asterisk/modules, para garantir a presença desse arquivo atualizado, foi executado o comando:

apt-get install asterisk-mysql

#### 3.2.4 Desenvolvimento do sistema web

Para instalar o Apache no Ubuntu, é necessário executar o seguinte comando:

apt-get install apache2

E instalar o PHP também, com o comando:

apt-get install php5

Com esses dois comando o PHP já fica rodando com o Apache, o próximo passo é instalar o Zend *Framework*, com o comando:

apt-get install zend-framework

Em seguida é necessário associar o Zend *Framework* ao PHP, para que estes trabalhem em conjunto, para isso, a linha abaixo no arquivo /etc/php5/ apache2/php.ini:

include\_path = ".:/usr/share/php:/usr/share/php/libzend-framework-php"

Para que o Zend funcione corretamente, é necessário habilitar o modo de rescrita de endereço eletrônico (URL), com o comando:

a2enmod rewrite

Em seguida, editar o arquivo /etc/apache2/httpd.conf, inserindo o texto abaixo:

<Directory /var/www/>

Options Indexes FollowSymLinks MultiViews

AllowOverride All

Order allow,deny

allow from all

</Directory>

Após tudo isso, reinicia-se o servidor apache com o comando:

/etc/init.d/apache2 restart

Configurar sistema para receber acesso remoto:

Inserir 'Listen 8080' no arquivo /etc/apache2/httpd.conf.

Utilizando os comandos do Zend, na linha de comando do linux:

cd /var/www ;acessa o diretório padrão para os

zf create project falefacil ;cria o projeto, com toda a estrutura MVC cd falefacil ;acessa o diretório do projeto

zf create controller Funcionarios ;cria a controladora funcionário e a *view*

zf configure db-adapter dsn falefacil ; lê o banco citado e cria uma model para cada tabela.

Com esses comandos, a estrutura do sistema está montada. Após essa parte, são criadas as demais controladoras do sistema, são elas:

Atendimento; Entrada; Ligações;

Monitoria;

Operação;

Perfis;

Questionário;

Relatórios;

Supervisor;

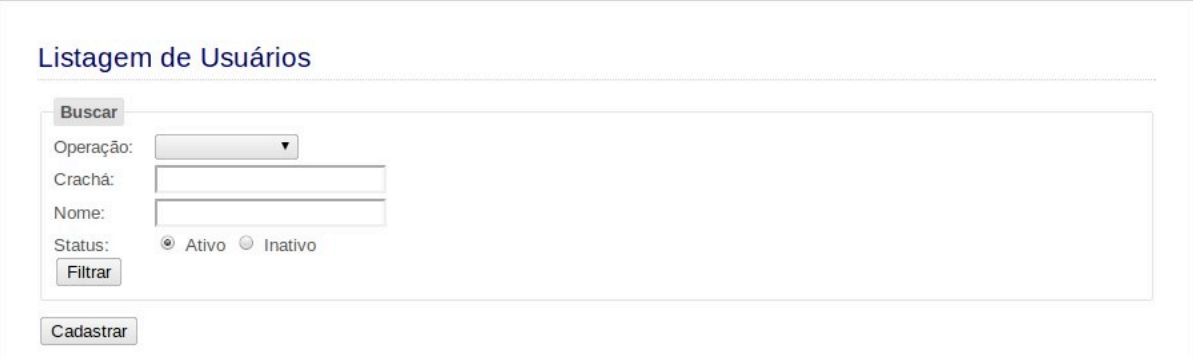

#### **Figura 3 - Listagem de usuários Fonte: Autoria própria**

A controladora "supervisor" traz a listagem de usuários, por exemplo, conforme figura 3. Cada uma dessas controladoras traz funções, como as demonstradas abaixo:

```
public function crudAction()
{
$this->_helper->viewRenderer->setNoRender();
```
//define que a função não retornará uma nova página ao usuário

\$dao = new Application Model DbTable TbQuestionario();

 //Instancia a model TbQuestionario, que faz conexão com a referida tabela no banco de dados, salvando, recuperando ou excluindo informações.

switch (\$this-> getParam('oper')){

//*switch* é como um seletor, executará auma função de acordo com a variável

// \$this->\_getParam('oper'), que vem da tela do usuário

case "add":

//caso o valor da variável seja "add"

\$dao->add(\$this->\_getAllParams());

//executa a função add da classe instanciada em \$dao, e passa

//\$this->\_getAllParams()

//(todos os parâmetros vindos da tela do usuário)

//como parâmetro a ser utilizado nessa função.

break;

//encerra o *switch*

case "edit":

//caso o valor da variável seja "edit"

\$dao->edit(\$this->\_getAllParams());

//executa a função edit da classe instanciada em \$dao, e passa

// \$this->\_getAllParams() (todos os parâmetros vindos da tela

// do usuário) como parâmetro a ser utilizado nessa função.

break;

//encerra o *switch*

case "del":

//caso o valor da variável seja "del"

\$dao->del(\$this->\_getAllParams());

//executa a função del da classe instanciada em \$dao, e passa

//\$this->\_getAllParams() (todos os parâmetros vindos da tela

//do usuário) como parâmetro a ser utilizado nessa função.

break;

//encerra o *switch*

}}

Como exemplo, abaixo é demonstrado a função add, caso ela seja acessada através da função *switch* acima:

public function add(array \$request)

{

// array \$request, acima, define que uma variável do tipo array é recebida por essa função e nomeia essa variável como \$request para ser utilizada dentro da classe.

```
\deltadados = array(
```

```
 'id_operacao' => $request['id_operacao'],
 'id_questionario' => $request['nome_questionario'],
'data questionario operacao' => date("Y-m-d H:i:s")
 );
```
// em \$dados, acima, é montado um array, o indice é o nome do campo no banco de dados, onde o valor, contido em \$request, será salvo

```
 $request['id_questionario'] = $this->insert($dados);
```
// a função nativa 'insert' da model atual, identificada por \$this, é chamada, enviando como parâmetro a variável \$dados, essa função cria um novo registro na tabela tb questionario.

}

A *view*, recebe as informações de uma controladora qualquer e exibe ao usuário, como no exemplo abaixo:

<div id="form\_container">

//div é como um bloco que organiza as informações

<form id=formFuncionario class="appnitro">

//form é um formulário, identificado como formFuncionario nesse caso.

<div class="form\_description">

<h2>Listagem de Usuários</h2>

//h2 é o título

</div>

<fieldset class="ui-widget-content ui-corner-all">

//fildset, com a definição de class, permite dar um acabamento visual

ao sistema

<legend class="ui-widget-header ui-corner-all">Buscar</legend>

//legend para exibir um título

<label for="id\_operacao" class="lbl70">Operação:</label>

//label para exibir uma etiqueta

<select name="id\_operacao" id="id\_operacao">

//inicio da combo list identificada como id\_operacao

<option value=""></option>

<?foreach(\$this->operacao AS \$key => \$operacao):?>

 //foreach em php pega a variável \$this->operação, vinda da controladora, um *array*, e popula a combo com os seus valores

<option value="<?=\$operacao['id\_operacao']?>"><?=\$operacao ['nome\_operacao']?></option>

<?endforeach;?>

//fim do *foreach*

</select>

//fim da combo

 $\mathsf{chr}$  />

<label for="cracha\_funcionario" class="lbl70">Crachá:</label>

<input type="text" value="" id="cracha\_funcionario">

//campos de inserção de texto

 $\mathsf{chr}$  />

 <label for="nome\_funcionario" class="lbl70">Nome:</label> <input type="text" value="" id="nome\_funcionario">

 $str  $>$$ 

<label for="status\_funcionario" class="lbl70">Status:</label>

```
 <input type="radio" name="status_funcionario" value="1" 
checked="checked" /> Ativo
```
<input type="radio" name="status\_funcionario" value="0" /> Inativo

 $\mathsf{chr}$  />

 <input type="button" value="Filtrar" rel="funcionarios/filtra-funcionario" class="filtra">

</fieldset>

 <input type="button" value="Cadastrar" rel="funcionarios" class="linkAlterar">

 //botão para fazer a consulta, enviando os dados digitados no formulário como parâmetro.

 <div id="listagem"></div> //essa div acima, exibirá o resultado, ela será populada </form> //fim do formulário  $\mathsf{chr}$  /> //quebra de página  $\langle$ div $\rangle$ 

//fim da div

3.2.5 Telas do sistema

Todo o sistema foi planejado para que as consultas, inserções, edições e a eliminação dos registros fossem feitas com o *plugin* JQGrid do JQuery, *Framework* JavaScript. Dessa forma, a utilização do sistema fica mais intuitiva e simples, tanto no visual como na codificação. Essa *grid* trabalha com o primeiro nível abrindo um sub-nível, e este podendo abrir outro sub-nível, fazendo uma ávore de informações.

As telas de cadastro são de usuário, supervisor, questionário, operação. Na figura 4 temos o cadastro de operação, como exemplo.

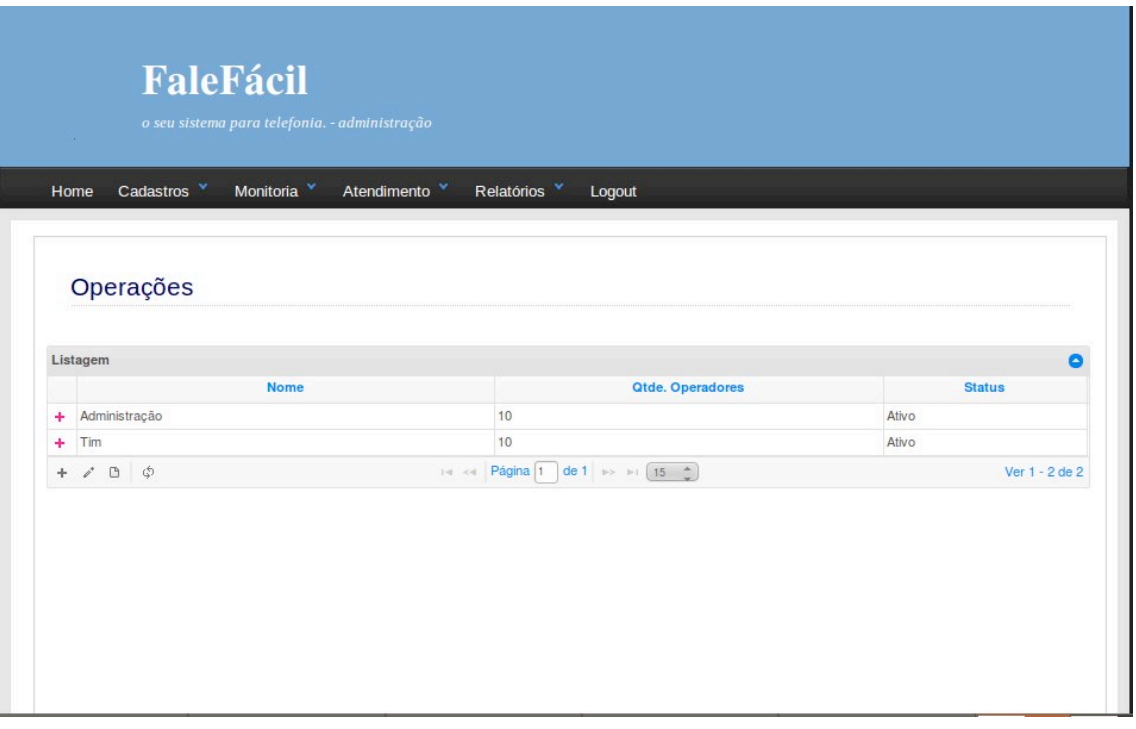

**Figura 4 - Tela de cadastros do sistema Fonte: Autoria própria**

As funções de cadastro permitem o adição e edição de funcionários, formulários e operações. O sistema foi construído em cima de 4 níveis de permissão, usuário (operador): com acesso a tela de atendimento, supervisor: com acesso a tela de monitoria e relatórios da operação, gerente: com acesso a tela de usuários, monitoria e relatórios e o administrador: com acesso a cadastros, monitoria, atendimento e relatórios. O cadastro é exclusividade do administrador do sistema.

|   | Monitoria <sup>v</sup><br>Cadastros <sup>Y</sup><br>Atendimento<br>Relatórios <sup>V</sup><br>Logout<br>Home |                  |            |          |    |  |  |  |  |
|---|----------------------------------------------------------------------------------------------------|------------------|------------|----------|----|--|--|--|--|
|   |                                                                                                    |                  |            |          |    |  |  |  |  |
|   | <b>Tabular Atendimento</b>                                                                                   |                  |            |          |    |  |  |  |  |
|   |                                                                                                    |                  |            |          |    |  |  |  |  |
|   |                                                                                                    |                  |            |          |    |  |  |  |  |
|   | <b>Clientes</b>                                                                                              |                  |            |          | Δ  |  |  |  |  |
|   | $None \triangle$                                                                                             | <b>Fone Fixo</b> | Fone Cel.  | Cidade   | UF |  |  |  |  |
| ٠ | carlos albuquerque                                                                                           | 4133223322       | 4199243919 | curitiba | pr |  |  |  |  |
| ٠ | Jô Soares                                                                                                    | 1234             | 1234       | qwer     | qw |  |  |  |  |
| ÷ | Nelson Mandela                                                                                               | 12341234         | 12341234   | 1234     | we |  |  |  |  |
|   | Ramón Valdez                                                                                                 | 1234             | 1234       | qwer     | aw |  |  |  |  |
| ٠ |                                                                                                    |                  |            |          |    |  |  |  |  |
| ۰ | Steven Seagal                                                                                                | 414444444        | 414444444  | teste    | pr |  |  |  |  |

**Figura 5 - Tela de atendimento do sistema Fonte: Autoria própria**

Em atendimento em primeiro lugar tem-se a lista dos clientes da operação, conforme figura 5, logo após, um sub-nível de histórico de ligações, podendo ser inserido tanto um novo cliente como novas ligações dentro da grid desse cliente.

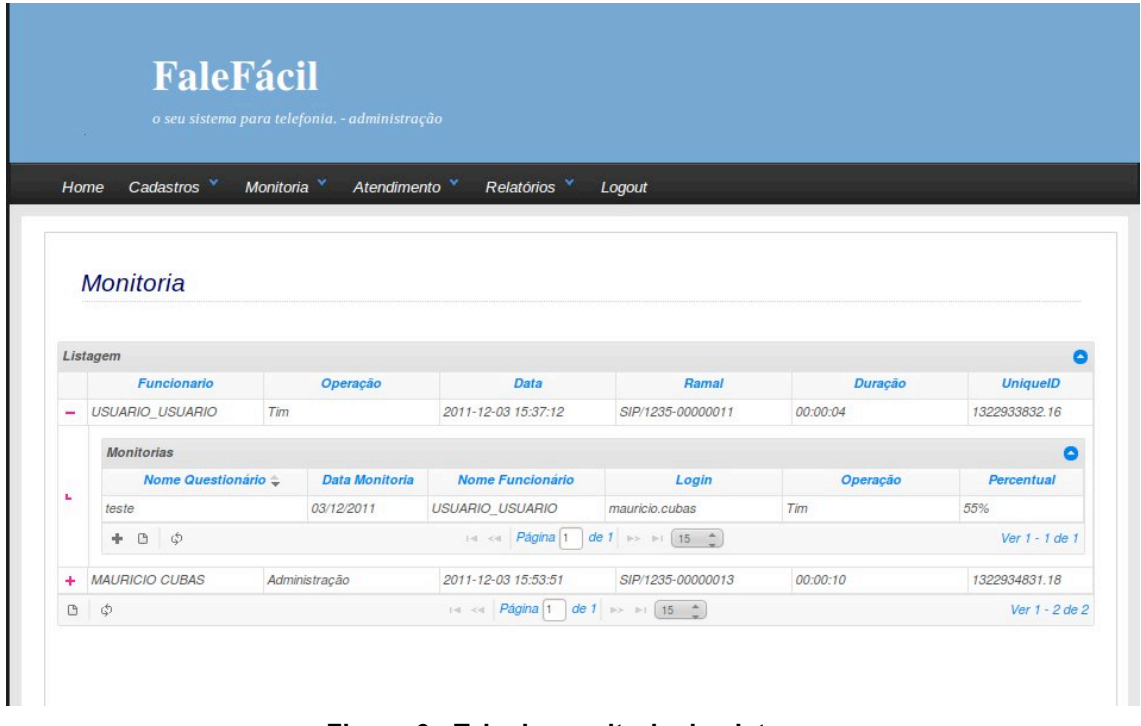

**Figura 6 - Tela de monitoria do sistema Fonte: Autoria própria**

Na tela de monitoria estão todas as ligações feitas, como exemplo da figura 6, onde podemos notar as árvores de informação buscando diretamente da tabela de registro de detalhes das chamadas, onde o Asterisk salva o histórico das ligações.

Permite ouvir as ligações e preencher um questionário sobre a qualidade do atendimento. No sub-nível da ligação é inserido o registro da monitoria.

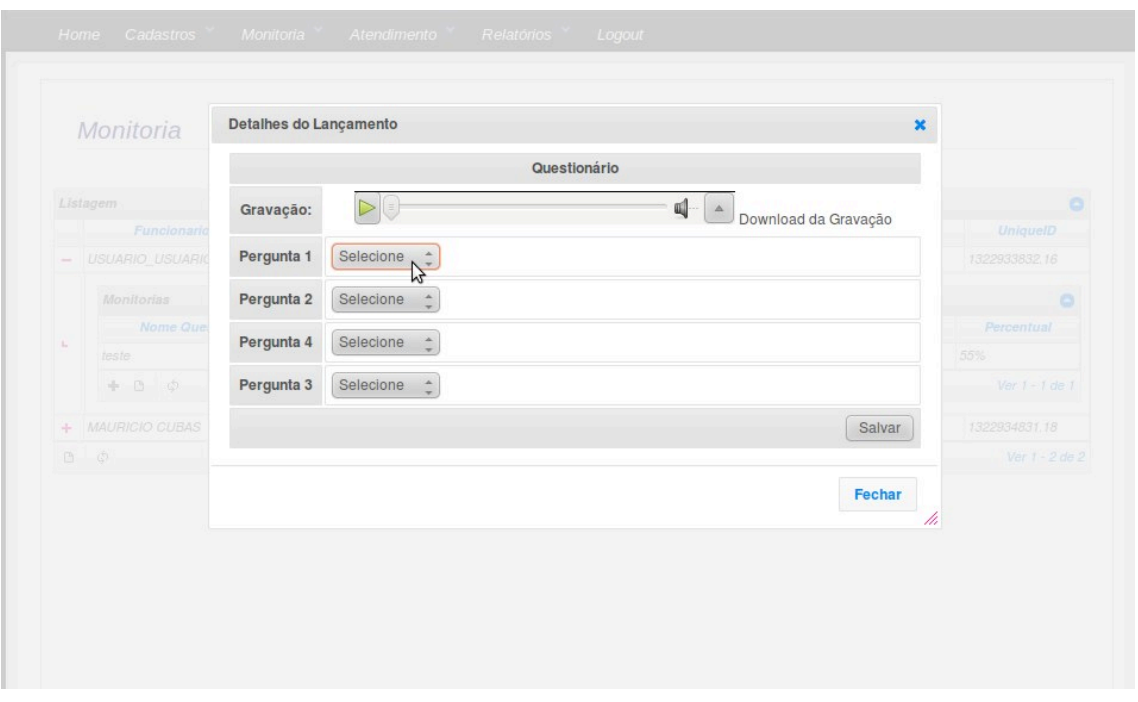

**Figura 7 - Tela de monitoria ouvindo as ligações Fonte: Autoria própria**

Os relatórios permitem selecionar uma faixa de data e uma operação para visualizar, em seguida, um quadro com os dados do período. O sistema conta com relatório de monitoria e de tabulações.

No relatório de monitoria, pode-se ouvir as gravações feitas pelo sistema, Conforme a figura 7 mostra. Este relatório trabalha com quartis, onde cada ligação pode receber uma nota através de um questionário. Existem quatro quartis, que são faixas de nota, o primeiro vai 0% até 50% do valor total do questionário de monitoria utilizado; o segundo vai dos 50% até 75%; o terceiro dos 75% até 95% e o quarto é para notas acima de 95%. Nesse relatório é possível visualizar quais operadores estiveram em cada quartil, como pode-se ver na figura 8, e, como medida gerencial, entender, definir e agir de forma corretiva e preventiva.

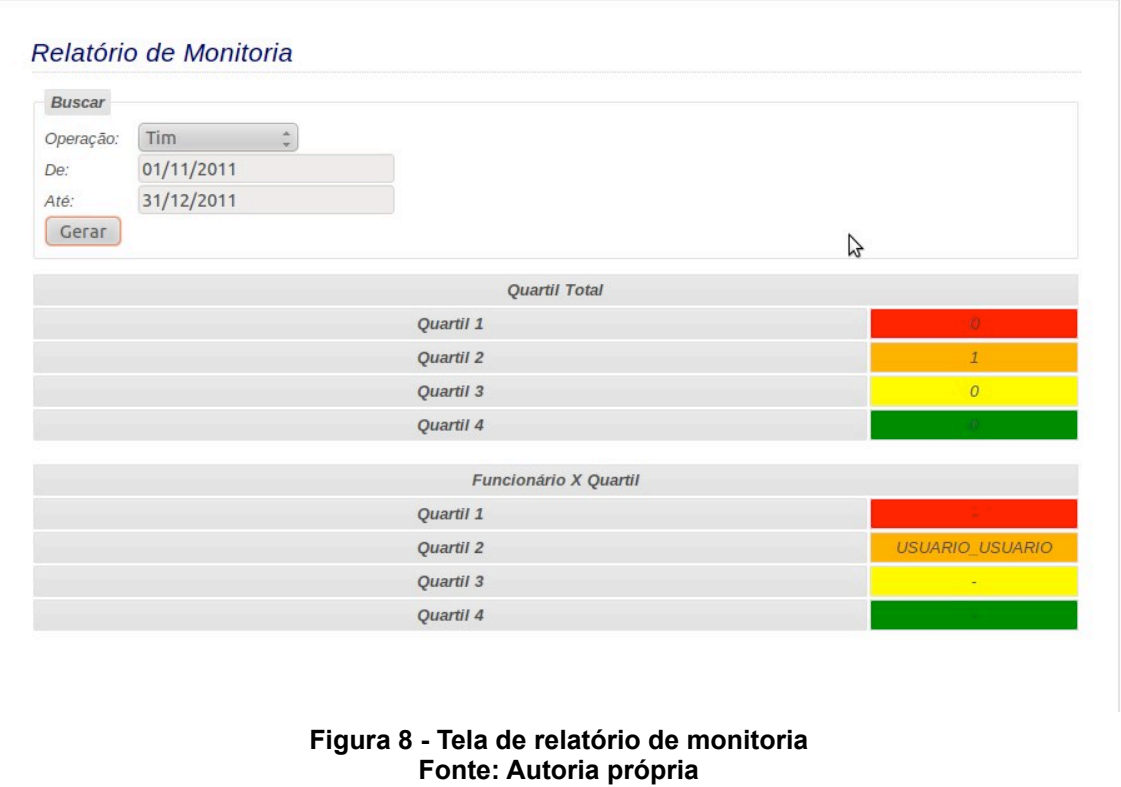

O relatório de tabulação demonstra de forma sintetizada, o *status* das ligações dentro do período e operação solicitados, interface conforme figura 9.

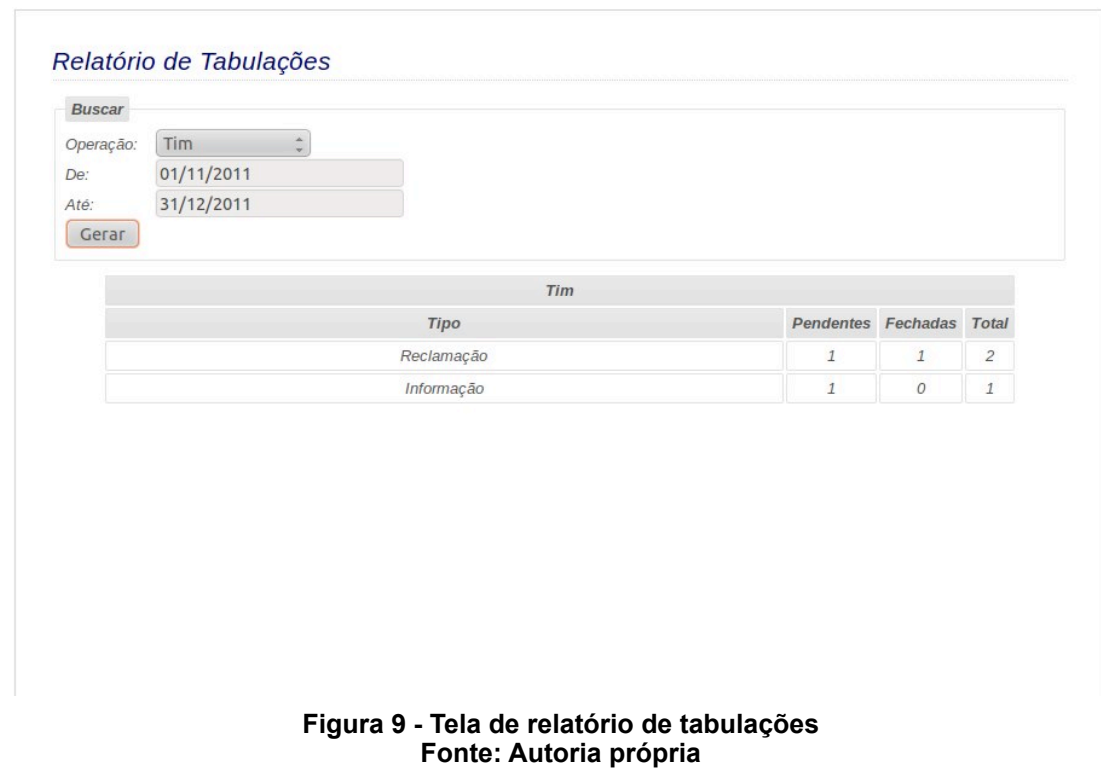

Todas estas funções do sistema foram testadas e adaptadas à empresa Alfa, mas servem para qualquer outra empresa, semelhante a Alfa. Alguns dos módulos, como a URA, sofreriam algumas mudanças para se adaptar à uma nova empresa, porém nada a nível estrutural.

A curva de aprendizado do programa foi pequena, ao demonstrar o software a dois funcionário sda empresa Alfa. Com o rápido aprendizado do sistema, apresentado por estes funcionários, conclui-se as modificações feitas para torná-lo mais intuitivo e acessível possível, e após a formalização da empresa Alfa, esperase deixar implantado o sistema na empresa.

## **4 CONCLUSÃO**

As conclusões sobre a implantação e uso do sistema podem ser divididas em três partes: tecnologias usadas, serviços contratados e funções do sistema.

O sistema deve moldar-se a novas empresas e que o implantarem, esse é o caso da URA que não pode ser fixa, ramais, etc. Porém as tecnologias usadas para o desenvolvimento deste devem continuar as mesmas. O uso do PHP, do Asterisk e MySql, provou ser a ser a melhor escolha para o sistema.

O atendimento gratuito ao cliente não especifica o meio de atendimento, logo os serviços usados de 0800 serão descontinuados. Para substituir a função de atendimento gratuito será usada a tecnologia de *callback*. Nesta tecnologia o cliente liga para o atendimento e ouve uma gravação padrão, por exemplo "Obrigado por ligar para empresa Alfa, retornaremos sua ligação em instantes", logo após a ligação é finalizada e o cliente recebe a chamada de retorno da empresa Alfa. Com esta tecnologia a empresa deixa de gastar os R\$0,3899 por minuto do 0800, isso significa que, em uma semana que a demanda de atendimento fique na média, ou seja 2063 minutos, ao invés dos R\$804,36 por semana, do serviço 0800, os gastos seriam de aproximadamente R\$165,00 por semana usando o serviço Vono já contratado.

A URA é uma função que terá constante mudança, com a adição de mais opções eletrônicas, para que, ao chegar em um operador, o motivo da ligação do cliente já esteja claro e evite equívocos. Certos motivos de ligações, por exemplo críticas, podem seguir para uma opção de gravação, isso evitaria o contato do cliente com o operador. É interessante evitar este contato, pois ao atender um cliente o operador torna-se representante da empresa, e qualquer erro cometido por ele será de responsabilidade da empresa Alfa.

Mesmo com os custos do serviço 0800, o sistema já fica mais acessível do que contratar um serviço de *call center*, depois das mudanças dos serviços contratados a diferença de custos será maior ainda, favorecendo, ainda mais, a implantação do sistema.

# **REFERÊNCIAS**

4003 E 0800. **Números Universais VoIP**. Disponível em: [<http://www.ipfone.com.br/](http://www.ipfone.com.br/ipfone/index.php?option=com_content&view=article&id=1&Itemid=77) [ipfone/index.php?option=com\\_content&view=article&id=1&Itemid=77](http://www.ipfone.com.br/ipfone/index.php?option=com_content&view=article&id=1&Itemid=77)>. Acesso em: 14 out. 2011.

ARAÚJO, Marcus Augusto.; ARAÚJO, Francisco José.; ADISSI, Paulo José. Modelo para segmentação da demanda de um *Call Center* em múltiplas prioridades: Estudo da implantação em um *Call Center* de Telecomunicações. **Revista Produção Online**, Vol. 4, nº 3, 14 out. 2011.

ASTERISK. Disponível em: <<http://www.asterisk.org>>. Acesso em: 25 ago. 2011.

ASTERISK ONLINE. Disponível em: <[http://www.asteriskonline.com.br>](http://www.asteriskonline.com.br). Acesso em: 29 jan. 2011.

BRASIL. Decreto-lei n.º 6.523, de 31 de julho de 2008. Regulamenta a Lei no 8.078, de 11 de setembro de 1990, para fixar normas gerais sobre o Serviço de Atendimento ao Consumidor - SAC. Subchefia para Assuntos Jurídicos. 01 ago. 2008.

BRASIL. Lei nº 8.078, de 11 de Setembro de 1990. Dispõe sobre a proteção do consumidor e dá outras providências. Disponível em: <[http://www.planalto.gov.br/](http://www.planalto.gov.br/ccivil_03/Leis/L8078.htm) [ccivil\\_03/Leis/L8078.htm](http://www.planalto.gov.br/ccivil_03/Leis/L8078.htm)>. Acesso em: 03 dez. 2010.

BRASIL. Instrução Normativa MTPS Nº 17, 08 de junho de 1978. Redação dada pela Portaria MTPS n.º 3.751. Disponível em: [<http://portal.mte.gov.br/data/files/](http://portal.mte.gov.br/data/files/FF8080812BE914E6012BEFBAD7064803/nr_17.pdf) [FF8080812BE914E6012BEFBAD7064803/nr\\_17.pdf>](http://portal.mte.gov.br/data/files/FF8080812BE914E6012BEFBAD7064803/nr_17.pdf). Acesso em: 03 maio 2011.

DECEMBER. **Web Server Survey**. Disponível em: [<http://news.netcraft.com/](http://news.netcraft.com/archives/2007/12/29/december_2007_web_server_survey.html) [archives/2007/12/29/december\\_2007\\_web\\_server\\_survey.html](http://news.netcraft.com/archives/2007/12/29/december_2007_web_server_survey.html)>. Acesso em: 23 nov. 2011.

MAY. **Web Server Survey**. Disponível em: <[http://news.netcraft.com/archives/](http://news.netcraft.com/archives/2010/05/14/may_2010_web_server_survey.html) [2010/05/14/may\\_2010\\_web\\_server\\_survey.html](http://news.netcraft.com/archives/2010/05/14/may_2010_web_server_survey.html)>. Acesso em: 23 nov. 2011.

MYSQL. **Why MySQL?**. Disponível em: [<http://www.mysql.com/why-mysql/>](http://www.mysql.com/why-mysql/). Acesso em: 22 nov. 2011.

O QUE É PHP?. Disponível em: [<http://www.php.net/manual/pt\\_BR/intro](http://www.php.net/manual/pt_BR/intro-whatis.php)[whatis.php](http://www.php.net/manual/pt_BR/intro-whatis.php)>. Acesso em: 30 out. 2011.

O QUE O PHP PODE FAZER?. Disponível em: <[http://www.php.net/manual/pt\\_BR/](http://www.php.net/manual/pt_BR/intro-whatcando.php) [intro-whatcando.php>](http://www.php.net/manual/pt_BR/intro-whatcando.php). Acesso em: 30 out. 2011.

PLANOS VONO. Disponível em: <[http://www.falevono.com.br/residencial/planos/>](http://www.falevono.com.br/residencial/planos/). Acesso em: 23 mar. 2011.

SEÇÃO: TUTORIAIS VOIP. Disponível em: [<http://www.teleco.com.br/tutoriais/](http://www.teleco.com.br/tutoriais/tutorialpabx/pagina_2.asp) [tutorialpabx/pagina\\_2.asp](http://www.teleco.com.br/tutoriais/tutorialpabx/pagina_2.asp)>. Acesso em: 23 maio 2011.

TABELA BÁSICA PARA PREÇOS EM CALL CENTER. Disponível em: [<http://](http://www.callcenterassociados.com.br/telemarketing/tabela_basica_precos.htm) [www.callcenterassociados.com.br/telemarketing/tabela\\_basica\\_precos.htm>](http://www.callcenterassociados.com.br/telemarketing/tabela_basica_precos.htm). Acesso em: 04 jul. 2011.

TABELA ERLANG. Disponível em: <[http://home.iitk.ac.in/~adityaj/EE320\\_2011/](http://home.iitk.ac.in/~adityaj/EE320_2011/Assignments_2011/erlang-table.pdf) Assignments 2011/erlang-table.pdf>. Acesso em: 23 nov. 2011.

TUTORIAL PABX. Disponível em: <[http://www.teleco.com.br/pdfs/tutorialpabx.pdf>](http://www.teleco.com.br/pdfs/tutorialpabx.pdf). Acesso em: 26 out. 2011.